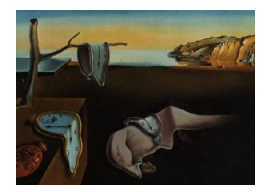

# Journal of Statistical Software

*August 2022, Volume 103, Issue 9. [doi: 10.18637/jss.v103.i09](https://doi.org/10.18637/jss.v103.i09)*

# **Automatic Identification and Forecasting of Structural Unobserved Components Models with** UComp

**Diego J. Pedregal** Universidad de Castilla-La Mancha

#### **Abstract**

UComp is a powerful library for building unobserved components models, useful for forecasting and other important operations, such us de-trending, cycle analysis, seasonal adjustment, signal extraction, etc. One of the most outstanding features that makes UComp unique among its class of related software implementations is that models may be built automatically by identification algorithms (three versions are available). These algorithms select the best model among many possible combinations. Another relevant feature is that it is coded in C++, opening the door to link it to different popular and widely used environments, like R, MATLAB, Octave, Python, etc. The implemented models for the components are more general than the usual ones in the field of unobserved components modeling, including different types of trend, cycle, seasonal and irregular components, input variables and outlier detection. The automatic character of the algorithms required the development of many complementary algorithms to control performance and make it applicable to as many different time series as possible. The library is open source and available in different formats in public repositories. The performance of the library is illustrated working on real data in several varied examples.

*Keywords*: unobserved components models, state space models, Kalman filter, fixed point smoother, maximum likelihood, R, MATLAB, Octave.

# **1. Introduction**

<span id="page-0-0"></span>UComp is a library that implements comprehensive procedures for the automatic identification, estimation and forecasting of univariate unobserved components models (UC). All the implemented models belong to the class of structural UC proposed in a seminal work of [Harvey](#page-30-0) [\(1989\)](#page-30-0) and extended in many ways by a long and rich literature stream (see, e.g., [De](#page-29-0)

#### 2 UComp[: Automatic Algorithms for Structural Unobserved Components Models](#page-29-0)

[Jong](#page-29-0) [1991;](#page-29-0) [Young, Pedregal, and Tych](#page-32-0) [1999;](#page-32-0) [Durbin and Koopman](#page-29-1) [2012;](#page-29-1) [Proietti and Luati](#page-31-0) [2013;](#page-31-0) [Pelagatti](#page-31-1) [2015,](#page-31-1) etc.).

There are many different implementations of structural UC methods nowadays, some of them focused exclusively on this class of models, but many others that include UC as part of a more general statistical or state space (SS) software. Among those dedicated exclusively to UC and probably one of the most comprehensive is **STAMP**, that is a standalone package [\(Koopman, Harvey, Doornik, and Shephard](#page-30-1) [1999\)](#page-30-1). Other packages very popular are rucm, KFAS, stsm, bsts and autostsm in R [\(Chowdhury](#page-29-2) [2015;](#page-29-2) [Helske](#page-30-2) [2017;](#page-30-2) [López-de-Lacalle](#page-31-2) [2016;](#page-31-2) [Scott](#page-31-3) [2022;](#page-31-3) [Hubbard](#page-30-3) [2022;](#page-30-3) R [Core Team](#page-31-4) [2022\)](#page-31-4). A big advantage of these R packages is that they are open-source, while STAMP is commercial.

The list of general statistical or SS software that includes, among others, structural UC methods as part of its tools is immense. Only an illustrative non-exhaustive list may be provided here:

- General ones: SsfPack [\(Koopman, Shephard, and Doornik](#page-30-4) [2008\)](#page-30-4), SAS [\(Selukar](#page-32-1) [2011\)](#page-32-1), Stata [\(Drukker and Gates](#page-29-3) [2011\)](#page-29-3), Eviews [\(Bossche](#page-29-4) [2011\)](#page-29-4), RATS [\(Doan](#page-29-5) [2011\)](#page-29-5) and gretl [\(Lucchetti](#page-31-5) [2011\)](#page-31-5). See also the special issue in volume 41, 2011 of the Journal of Statistical Software [\(Commandeur, Koopman, and Ooms](#page-29-6) [2011\)](#page-29-6).
- MATLAB toolboxes: SSM official toolbox [\(The MathWorks Inc.](#page-32-2) [2021\)](#page-32-2), SSpace [\(Villegas](#page-32-3) [and Pedregal](#page-32-3) [2018\)](#page-32-3), ECOTOOL [\(Pedregal](#page-31-6) [2019\)](#page-31-6), CAPTAIN [\(Taylor, Pedregal, Young,](#page-32-4) [and Tych](#page-32-4) [2007\)](#page-32-4), SSM [\(Peng and Aston](#page-31-7) [2011\)](#page-31-7), E4 [\(Casals, Garcia-Hiernaux, Jerez,](#page-29-7) [Sotoca, and Trindade](#page-29-7) [2016\)](#page-29-7), SSMMATLAB [\(Gómez](#page-29-8) [2015\)](#page-29-8).
- R packages: Apart from the ones cited above, the base package stats and the contributed packages astsa [\(Stoffer](#page-32-5) [2022\)](#page-32-5) and statespacer [\(Beijers](#page-28-0) [2022\)](#page-28-0).
- Other environments with increasing relevance: statsmodels in Python [\(Seabold and](#page-32-6) [Perktold](#page-32-6) [2010;](#page-32-6) [Van Rossum](#page-32-7) *et al.* [2011\)](#page-32-7), StateSpaceModels in Julia [\(Saavedra, Bodin,](#page-31-8) [and Souto](#page-31-8) [2019;](#page-31-8) [Bezanson, Edelman, Karpinski, and Shah](#page-29-9) [2017\)](#page-29-9).

From a broader perspective, there are many other computer programs similar to **UComp** in the sense of providing automatic time series models, albeit taking advantage of different methods apart from UC, mainly ARIMA and exponential smoothing. Some of the most popular are those procedures implemented in Forecast Pro [\(Goodrich](#page-30-5) [2000\)](#page-30-5), Autobox [\(Reilly](#page-31-9) [2000\)](#page-31-9), TRAMO [\(Gómez and Maravall](#page-29-10) [2001\)](#page-29-10), package forecast in R [\(Hyndman and Khandakar](#page-30-6) [2008\)](#page-30-6), SPSS [\(IBM Corporation](#page-30-7) [2019\)](#page-30-7), STATA [\(StataCorp](#page-32-8) [2019\)](#page-32-8), SAS (SAS [Institute Inc.](#page-31-10) [2020\)](#page-31-10), and EViews [\(IHS Markit](#page-30-8) [2021\)](#page-30-8). See also the CRAN Task View on Time Series Analysis [\(Hyndman](#page-30-9) [and Killick](#page-30-9) [2022\)](#page-30-9) for a long list of time series packages in R.

It is literally impossible to make a full evaluation of all the above software packages compared to UComp within a reasonable space. UComp is more restricted than some of the previous libraries/programs in some respects, as it deals with univariate linear Gaussian models only. But it offers a combination of advantages altogether in a single library that are not simultaneously available in any of them. The following list shows some important general properties of this library:

1. Models may be identified automatically, without human intervention, by information criteria. This means that the user does not need to impose any prior structure on the

model, because it may be decided by **UComp**. This algorithm is applied with complete flexibility, in the sense that the user may decide whether to let it pick all the components, only one or part of them. There are several options for the search, one that runs the whole population of models and others which run a subset of them through a stepwise procedure, see Section [3.](#page-6-0)

- 2. UComp is coded in C++. This ensures optimal execution speed and the ability to link it to many popular environments by writing the appropriate wrapper functions. At the time of writing this paper, there are versions written in R [\(Pedregal](#page-31-11) [2022\)](#page-31-11), with package **UComp** being available from the Comprehensive R Archive Network (CRAN) at <https://CRAN.R-project.org/package=UComp>, and MATLAB and Octave [\(Eaton, Bateman, Hauberg, and Wehbring](#page-29-11) [2022\)](#page-29-11), available at [https://github.com/](https://github.com/djpedregal/UComp) [djpedregal/UComp](https://github.com/djpedregal/UComp). Extension to other environments may be done by updating the wrapper function UCompC.cpp to the new environment (any contribution is welcome!).
- 3. The family of component models is wider than usual within the class of linear Gaussian UC models. Damped trends, seasonal components that do not include all the harmonics and give different power to each of them, or ARMA irregular components are some possibilities not common in many computer programs. Cycles are included with the option of estimating their period by maximum likelihood so that, combined with the automatic identification, this means that it is possible to test the existence of cycles automatically (see Section [5\)](#page-12-0). Note that combinations of all possible component types expand the variety of time series to which the UC class may be applied.
- 4. UComp may include exogenous inputs as regression terms in the specification. Automatic outlier detection is also possible in conjunction with the automatic identification algorithm. UComp implements the approach given in [Harvey and Koopman](#page-30-10) [\(1992\)](#page-30-10), whereby perturbations above a certain threshold are considered as outliers and included in the model as dummy variables. Some of them are later discarded if the final *t*-test statistic is below a certain level set by the user.

Note that UComp focuses on univariate Gaussian UC models, allowing for specific design choices such as some of those listed below, but which would not necessarily be optimal for time series with properties not accounted for in the package. Therefore, UComp has been implemented including updated statistical developments in the field, for example:

- A disturbance smoother is implemented according to [Durbin and Koopman](#page-29-1) [\(2012\)](#page-29-1), which opens the door to further applications: (i) as an additional diagnostic check based on the estimated perturbations, also key for outlier detection; and (ii) useful to calculate exact gradients of the likelihood functions with a significant increase in model estimation speed when the unknown parameters involved are perturbation variances only.
- Exact initialization of recursive algorithms (Kalman filter, fixed interval smoother and disturbance smoother) is implemented both as the exact diffuse initialization due to [Durbin and Koopman](#page-29-1) [\(2012\)](#page-29-1) and as the augmented Kalman filter [\(De Jong](#page-29-0) [1991\)](#page-29-0). The former is important both for the evaluation of the exact maximum likelihood and analytical gradients of the log-likelihood function and the latter is relevant for models with inputs. Note that analytical gradients are computed using the disturbance smoother

#### 4 UComp: Automatic Algorithms for Structural Unobserved Components Models

and can only be used in models where all parameters are variances [\(Koopman and](#page-30-11) [Sehphard](#page-30-11) [1992\)](#page-30-11).

• Profile likelihood is used always. As [Harvey](#page-30-0) [\(1989\)](#page-30-0) states on pp. 183, *there is no doubt that concentrating a parameter out of the likelihood is not only computationally efficient but is also likely to give more reliable results*. This is important for making estimation scale independent, and also to simplify the estimation by concentrating out of the likelihood one of the variance parameters. Additionally, for those models including inputs, the linear parameters affecting them are concentrated out with the help of the augmented Kalman filter.

The use of profile likelihoods in this context implies estimating ratios of variances directly, instead of variances themselves. When the variance in the denominator is close to zero, all sorts of numerical troubles appear and such a variance ought to be replaced by some other value well above zero. Such problems are avoided in UComp by swapping the variance in the denominator by a different one while running the estimation algorithm, see below.

- Parameter search is done by a quasi-Newton algorithm included in the library. This allows on-the-fly operations, such as switching between concentrated variances whenever there is evidence that the one chosen is close to zero, or restricting parameters when they reach their boundaries (e.g., zero variances, or damping factors reaching values of 0 or 1). The optimization method is a Broyden-Fletcher-Goldfarb-Shanno (BFGS) quasi-Newton algorithm with a backtracking line search using Armijo conditions. The BFGS part ensures fast updates of the Hessian and the backtracking line search ensures the algorithm moves in the correct direction with a step-length that depends on the function properties, see Chapter 6 of [Nocedal and Wright](#page-31-12) [\(2006\)](#page-31-12) or [Fletcher](#page-29-12) [\(2000\)](#page-29-12). Covariances of parameters are estimated by the numerical Hessian evaluated at the optimum computed after estimation.
- Most parameters are constrained between certain values, e.g., variances must be nonnegative, damping factors should be between 0 and 1, cycle periods are constrained to avoid confusion with seasonal periods, etc. Such constraints are actually taken into account by transforming the parameter space following [Koopman](#page-30-1) *et al.* [\(1999\)](#page-30-1) and [Koopman](#page-30-4) *et al.* [\(2008\)](#page-30-4). These references also include careful selection of initial conditions for each sort of parameter to start the non-linear search. Special mention deserves the estimation of constrained ARMA irregular models to be stationary and invertible, that are implemented according to [Monahan](#page-31-13) [\(1984\)](#page-31-13).
- The identification algorithm requires many complementary algorithms to make it as fast as possible, fully automatic and reliable. Some examples are harmonic regression, augmented Dickey-Fuller unit root tests, automatic selection of AR and ARMA models by linear procedures, constrained estimation of ARMA models to preserve stationarity and invertibility, etc.

On the operational side, UComp is user friendly in the sense that a complete UC analysis can be carried out with only a few functions. In fact, all the calculations can be done with a simple call to the UC function in which the time series is the only input. Nevertheless, the analysis may be much more sophisticated, as later examples show.

The rest of the paper is organized as follows. Section [2](#page-4-0) presents the UC class of models available in UComp. Section [3](#page-6-0) shows how the automatic identification works step by step. Section [4](#page-8-0) provides a quick guide to the most important features of the library. Section [5](#page-12-0) discusses several worked examples. Finally, Section [6](#page-28-1) draws the main conclusions.

#### **2. Unobserved components models**

<span id="page-4-0"></span>UC models decompose a time series into meaningful components. The general decomposition used in this paper is shown in Equation [1,](#page-4-1) where  $T_t$ ,  $C_t$ ,  $S_t$ , and  $I_t$  stand for a trend, cycle, seasonal and irregular components, respectively. The model allows also for linear relationships with *k* exogenous variables  $x_{i,t}$  affected by a set of parameters  $\beta_i$ ,  $(i = 1, \ldots, k)$ . Simplified versions of this model, without cycles and/or inputs, are common in many studies and software programs.

<span id="page-4-1"></span>
$$
z_t = T_t + C_t + S_t + I_t + \sum_{i=1}^{k} \beta_i x_{i,t}
$$
\n(1)

The structural approach of UC consists in setting the above model in a SS framework in which Equation [1](#page-4-1) is actually the observation equation and the state equations are the block concatenation of the models representing the dynamic behavior assumed for each of the components (see below and [Harrison and Stevens](#page-30-12) [1976;](#page-30-12) [Harvey](#page-30-0) [1989;](#page-30-0) [Young](#page-32-0) *et al.* [1999;](#page-32-0) [Durbin and Koopman](#page-29-1) [2012,](#page-29-1) among many others).

Since a picture is worth one thousand words, two examples illustrate how any UC model may be written in SS form. The first example is shown in Equation [2](#page-4-2) and is composed of a trend, seasonal and irregular components. The equations in matrix form on top are the so called 'state equations' which establish the dynamic mechanism of the unobserved state vector  $(\alpha_t)$ , by relating it in two consecutive time stamps. The equation at the bottom is the 'observation equation' and is only a selection of state elements to replicate the model in Equation [1.](#page-4-1)

<span id="page-4-2"></span>
$$
\alpha_{t+1} = \begin{bmatrix} T_{t+1} \\ S_{1,t+1} \\ S_{1,t+1} \\ S_{2,t+1} \\ S_{2,t+1} \end{bmatrix} = \begin{bmatrix} 1 & 0 & 0 & 0 & 0 \\ 0 & \cos \omega_1 & \sin \omega_1 & 0 & 0 \\ 0 & -\sin \omega_1 & \cos \omega_1 & 0 & 0 \\ 0 & 0 & 0 & \cos \omega_2 & \sin \omega_2 \\ 0 & 0 & 0 & -\sin \omega_2 & \cos \omega_2 \end{bmatrix} \begin{bmatrix} T_t \\ S_{1,t} \\ S_{1,t} \\ S_{1,t} \\ S_{2,t} \\ S_{2,t} \end{bmatrix} + \begin{bmatrix} \eta_{T,t} \\ \eta_{1,t} \\ \eta_{1,t} \\ \eta_{2,t} \\ \eta_{2,t} \\ \eta_{2,t} \end{bmatrix}
$$
(2)

The trend is the first element of the state vector and obeys to a random walk model (RW), i.e., the element  $T_t$  of the state vector  $\alpha_t$  depends on the previous sample and is affected by a Gaussian white noise  $(\eta_{T,t})$  with constant variance  $\sigma_T^2$ . The rest of the elements in the state vector define the seasonal component, that is actually the sum of two terms  $(S_{1,t} + S_{2,t}, s_{0,t})$ how the observation equation collects these two elements from the state vector in one single component), and their definition involves two frequencies  $(\omega_1$  and  $\omega_2)$  that are assumed to play the role of the frequency associated to the fundamental seasonal periodicity and one of its harmonics. The seasonal component involves four Gaussian noises  $(\eta_{1,t}, \eta_{1,t}^*, \eta_{2,t}, \eta_{2,t}^*)$  that in usual formulations are mutually independent with common variance  $\sigma_S^2$ . The final element is the irregular component  $(I_t)$  that is simply white noise with constant variance  $\sigma_I^2$ .

The seasonal model implemented in UComp is of a trigonometric form as in STAMP, as Equation [2](#page-4-2) shows. Another possibility is the dummy seasonal component with time varying coefficients. This latter approach is useful when different variances are perceived among different seasonal effects. On the contrary, it is somewhat more complex because it needs a time varying SS system (see [Proietti](#page-31-14) [1998,](#page-31-14) for a comprehensive review of models, advantages and disadvantages of all these possibilities).

In general, a full seasonal component in the trigonometric model is built as the sum of individual sinusoidal terms as in Equation [2](#page-4-2) for the fundamental period  $P_1 = 2\pi/w_1$  (the number of observations per year) and all its harmonics. The number of harmonics in discrete data in general is  $[P_1/2] = P_1/2$  for even  $P_1$  numbers, and  $[P_1/2] = (P_1 - 1)/2$  for uneven  $P_1$ numbers, with periods  $P_j = P_1/j$ ,  $(j = 1, 2, ..., [P_1/2])$ . For example, a seasonal component for a monthly time series would exhibit 6 harmonics with periods 12, 6, 4, 3, 2.4 and 2 months per year, while there are only 2 harmonics for quarterly data with periods 4 and 2 quarters. Note that each harmonic is defined by two states in Equation [2,](#page-4-2) but it reduces to a single equation in the case of the last harmonic with period  $P_j = 2$  samples, because in that case  $\sin(2\pi/P_i) = \sin(\pi) = 0.$ 

This model only depends on three unknown variances, namely  $\sigma_T^2$ ,  $\sigma_S^2$  and  $\sigma_I^2$ . It can get a bit more complicated if the seasonal component is allowed to have different variances for each harmonic, in which case the seasonal variance splits into two. In such a case, one extra parameter is added, and the seasonal component gains in flexibility.

A second example is shown in Equation [3](#page-5-0) and includes a damped trend (DT), a cycle component with frequency  $\omega$  and an AR(2) model for the irregular component. To have a DT the parameter  $\gamma$  should be constrained between zero and one. Other common trend models may be treated as particular cases of a DT, such as the so called local linear trend (LLT, with  $\gamma = 1$ ), the integrated random walk (IRW,  $\gamma = 1$  and  $\sigma_{\eta_T}^2 = 0$ ), the RW with drift ( $\gamma = 1$ ,  $\sigma_{\eta_{T}^{*}}^2 = 0$ ,  $T_1^* \neq 0$ , and a deterministic linear trend (*γ* = 1,  $\sigma_{\eta_{T}}^2 = 0$ ,  $\sigma_{\eta_{T}}^2 = 0$ ,  $T_1^* \neq 0$ ). The cycle model is exactly like the seasonal one but with a transition matrix that is multiplied by a damping factor  $0 < \rho < 1$ .

The unknown parameters in this example are  $\gamma$ ,  $\phi_1$ ,  $\phi_2$ ,  $\sigma_{\eta_T}^2$ ,  $\sigma_{\eta_T}^2$ ,  $\sigma_{\eta}^2$ ,  $\sigma_{\eta_I}^2$ ,  $\rho$ , and  $\omega$  if the cycle frequency is unknown and ought to be estimated.

<span id="page-5-0"></span>
$$
\alpha_{t+1} = \begin{bmatrix} T_{t+1} \\ T_{t+1}^* \\ \hline C_{t+1}^* \\ \hline I_{t+1}^* \\ I_{t+1}^* \end{bmatrix} = \begin{bmatrix} 1 & 1 & 0 & 0 & 0 & 0 \\ 0 & \gamma & 0 & 0 & 0 & 0 \\ 0 & 0 & \rho \cos \omega & \rho \sin \omega & 0 & 0 \\ 0 & 0 & -\rho \sin \omega & \rho \cos \omega & 0 & 0 \\ 0 & 0 & 0 & 0 & \phi_1 & 1 \\ 0 & 0 & 0 & 0 & \phi_2 & 0 \end{bmatrix} \begin{bmatrix} T_t \\ T_t^* \\ \hline C_t^* \\ \hline C_t^* \\ \hline I_t^* \\ I_t^* \end{bmatrix} + \begin{bmatrix} \eta_{T,t} \\ \eta_{T,t}^* \\ \hline \eta_t \\ \eta_{T,t}^* \\ \hline \eta_{T,t} \\ 0 \end{bmatrix}
$$
(3)

Note that, although the model is relatively simple (just three components), it involves many more parameters than the first example. In addition, the parameters have to meet a number of constraints, namely, all variances and  $\omega$  ought to be estimated as positive,  $\rho$  and  $\gamma$  must be estimated between zero and one and the roots of the  $AR(2)$  polynomial should lie outside the unit circle to ensure a stationary irregular component.

Once the model is setup, well-known recursive algorithms provide the estimation of the states, perturbations and their covariance structures, namely the Kalman filter, fixed interval and disturbance smoothers. However, these algorithms work only on fully specified models, i.e., models in which there are no unknown elements, which is generally not true, as shown in the examples above.

Therefore the parameters must be estimated in some way. Maximum likelihood is the usual method applied to these systems. There are many issues related to the identification and estimation of UC models that are beyond the scope of this paper and are addressed in many excellent references (see, for example, [Harvey](#page-30-0) [1989;](#page-30-0) [Young](#page-32-0) *et al.* [1999;](#page-32-0) [De Jong](#page-29-0) [1991;](#page-29-0) [Durbin](#page-29-1) [and Koopman](#page-29-1) [2012;](#page-29-1) [Proietti and Luati](#page-31-0) [2013;](#page-31-0) [Pelagatti](#page-31-1) [2015;](#page-31-1) [Casals](#page-29-7) *et al.* [2016;](#page-29-7) [Villegas and](#page-32-3) [Pedregal](#page-32-3) [2018\)](#page-32-3). Only those issues specifically relevant to this paper will be mentioned below.

# <span id="page-6-0"></span>**3. An automatic identification algorithm for UC models**

As far as the author is concerned, UComp is the first software implementing an exhaustive automatic algorithm for the identification of structural UC models. The algorithm relies on information criteria and involves a wide range of auxiliary algorithms and technical details that are briefly presented in what follows. It may be considered as a set of automatic forecasting and modeling tools complementary to the forecast package and other packages quoted in Section [1.](#page-0-0) The algorithm is designed to find the best model possible within the class of univariate UC models according to information criteria, using a wide range of typical component models found in the literature. Then, if a different UC model not considered in UComp is the 'true' representation of certain data, UComp would provide the best approximation.

One way to reduce the number of models to estimate is to divide the algorithm in modules that run sequentially one after another:

• **Module 1:** *Pre-testing.*

A seasonality test is run based on a harmonic regression with a third order polynomial trend. This test determines which harmonics are involved in the seasonal component and the rest of the algorithm proceeds according to this information. One harmonic is considered absent when the *t*-test statistics of its coefficients are below 1.645 in absolute value, equivalent to a 10% significance test assuming Gaussian errors. Such harmonic is present if the *t*-test statistic is above 3 in absolute value and inconclusive if the *t*-test statistic is within 1.645 and 3.

• **Module 2:** *Model selection.*

A battery of models combining different configurations of components are estimated and the best is chosen by minimizing well-known information criteria, such as the standard or corrected Akaike (AIC and AICc), or the Bayesian (BIC), see [Harvey](#page-30-0) [\(1989\)](#page-30-0).

A critical issue in this module is the number and type of models for each of the components to be combined, so that they can represent a sufficiently wide range of time series, but avoiding an unnecessary increase in computational burden. The models finally considered are the following:

- **–** Trends: None, random walk, local linear trend or damped trend.
- **–** Cycles: None, just one or several cycles. Periods of each cycle may be fixed or estimated independently of each other.
- **–** Seasonal components: None, with one single variance for all the harmonics or with different variances for each one.

#### 8 UComp: Automatic Algorithms for Structural Unobserved Components Models

**–** Irregular component: None or white noise.

• **Module 3:** *ARMA model selection.*

If the innovations of the model identified in Module 2 are not white noise, a stationary and invertible  $ARMA(p, q)$  model of orders smaller than the seasonal period is identified automatically using an adaptation of the procedure by [Hyndman and Khandakar](#page-30-6) [\(2008\)](#page-30-6).

• **Module 4:** *Joint estimation.*

If either orders *p* or *q* are greater than zero in Module 3 a joint estimation is run including the unobserved components identified in previous modules including the  $ARMA(p, q)$ model for the irregular component. The joint model is only the final model chosen if it shows a better information criterion than the one in Module 2.

UComp allows for three different implementations of Module 2 above: Firstly, a full implementation that consists barely of running all the possible combinations of components in Module 2 (23 models in total and 47 if cycles are included). Secondly, a stepwise version described below, which reduces the number of models to run. Finally, stepwise with unit root testing added in Module 1.

The stepwise versions use the harmonic regression of Module 1 in an additional way, consisting of deciding whether or not a seasonal component is present in the data. First, if one of the *t*-test statistics is greater than 3 the seasonal component is present and all models without seasonal components are discarded from the search. Second, if all the *t*-test statistics are lower than 1.645, then the seasonal component is not relevant and only models without a seasonal components are considered in further steps. Finally, if any of the *t*-test statistics are between 1.645 and 3 and none is higher than 3, then the test is inconclusive and all seasonal possibilities are taken into account in the following steps.

Then, the stepwise procedures reduce the number of models to estimate according to the following steps:

- 1. The best of all models with none and RW trends is selected, according to the preferred information criterion. If the best model is one without a trend, then go to Step 2, otherwise proceed to Step 3. This step is similar to testing for a unit root tests.
- 2. Models with DT trends are estimated and the best model overall is selected. End.
- 3. Run all possible models with a LLT trend. In fact this step is testing empirically for a second unit root.
- 4. All the models for the components in Steps 1 and 3 are combined with a DT trend. The best model overall is selected. End.

The stepwise algorithm with unit root tests replaces Step 1 above by an augmented Dickey-Fuller unit root tests with the number of output lags identified by BIC. Test statistic values below −5, between −5 and −2, and above −2 define the areas of stationarity, inconclusive and non-stationarity regions of the test, respectively. The algorithm then proceeds according to the combined information offered by the unit root tests and the seasonality test in Module 1, except in the case of inconclusive unit root tests, where the algorithm switches to the standard stepwise procedure described above. The statistical tests are done with such conservative values for the test statistics that the combination of testing and information criterion in UComp is free from usual criticisms (see, e.g., [Flom](#page-29-13) [2018\)](#page-29-13), and actually stepwise and full procedures provide the same results in all the experiments carried out so far.

The previous algorithms can be run either with outlier or without outlier detection, meaning that for each model in the process an outlier detection procedure inspired by [Harvey and](#page-30-10) [Koopman](#page-30-10) [\(1992\)](#page-30-10) may be activated. At the moment, UComp includes three types of outliers, namely additive outliers (AO), level shifts (LS) and slope changes (SC). The outlier detection is based on the auxiliary residuals or the standardized disturbances obtain from the disturbance smoother. LS outliers are detected on abnormally big level auxiliary residuals, SC on slope residuals and AO on observation residuals.

This algorithm consists of the following steps:

- Initial estimation: a model without outliers is estimated.
- Forward addition step: all observations in auxiliary residuals above certain critical values (2.5 for level, 3 for slope and 2.3 for observation disturbances, respectively) are considered as potential outliers. Note that these numbers are bigger than 2 to take into account the fact that the auxiliary residuals are serially correlated on a correctly specified UC model (see [Harvey and Koopman](#page-30-10) [1992\)](#page-30-10). Taking these figures as lower critical limits avoids the proliferation of countless outliers in a model
- Intermediate estimation: a model including all the outliers is estimated.
- Backward deletion step: all outliers with *t*-test statistics smaller than the value demanded by the user are dropped off and a new model with less outliers is estimated. This procedure is repeated until all outliers in the final model have *t* test statistics above the value required.
- Selection of final model: if the model in the previous step has worse information criteria metrics than the initial one, all outliers are rejected.

# **4.** UComp **overview**

<span id="page-8-0"></span>UComp comprises functions that allow a comprehensive analysis of structural UC time series models, either manually or automatically identified. Table [1](#page-9-0) lists all the functions available to handle the modeling of UC models. The function names begin with 'UC' followed by the particular action each function performs.

All these functions either create or work on UComp objects, which are either S3 classes in R or MATLAB/Octave structures, depending on the environment. The upper section of Table [1](#page-9-0) shows the functions that create such objects and allow to configure all the options that control the operation of the package. The lower section shows the rest of the functions that work directly on the **UComp** objects that already exist and have a common simple syntax.

The syntax in R and MATLAB/Octave is kept as similar as possible, so that the transition from one to the other is trivial. In addition, to provide compatibility among R packages, several popular methods available in a similar way in well-known R packages are also implemented for UComp objects, see Table [2.](#page-9-1) All of the listed functions return objects of appropriate classes.

| Name         | Description                                                |
|--------------|------------------------------------------------------------|
| UC           | Overall function that runs all the rest.                   |
| UCsetup      | Creates an <b>UComp</b> object and sets all input options  |
|              | controlling how the rest of the functions work.            |
| UCmodel      | Runs UCsetup and UCestim.                                  |
| UCestim      | Identifies UC model, estimates it by maximum likelihood    |
|              | and computes forecasts.                                    |
| UCvalidate   | Output table with diagnostic checks of UC model estimated. |
| UCfilter     | Optimal Kalman filtering of UC models.                     |
| UCsmooth     | Optimal fixed interval smoother.                           |
| UCdisturb    | Optimal disturbance smoother.                              |
| UCcomponents | Components estimation.                                     |
| UChp         | Hodrick-Prescott filtering.                                |
| getp0        | Get initial conditions for parameter estimation.           |

<span id="page-9-0"></span>Table 1: Main functions of UComp.

| Name      | Description                                                 |
|-----------|-------------------------------------------------------------|
| print     | Prints a summary of models estimated (same as UC validate). |
| summary   | Same as print.                                              |
| plot      | Plots estimated components.                                 |
| fitted    | Extracts fitted values from <b>UComp</b> objects.           |
| residuals | Extracts model residuals from <b>UComp</b> objects.         |
| logLik    | Log-likelihood of model at optimum.                         |
| coef      | Extracts model coefficients from <b>UComp</b> objects.      |
| predict   | Extract predictions of the model.                           |
| tsdiag    | Plots some time series diagnostics on the residuals.        |
| A T C     | Extract AIC from model.                                     |
| BIC       | Extract BIC from model.                                     |

<span id="page-9-1"></span>Table 2: Methods available in UComp common to other R packages.

The work flow of UComp is straightforward. The model is created with UCsetup and the unknown parameters are estimated by UCestim (alternatively, both actions may be carried out with one single call to UCmodel, while UC runs all functions one after another). The suitability of the identified model from a statistical point of view is checked with UCvalidate (R users may prefer summary or print, instead). This function produces a table showing the estimated parameters, their asymptotic standard errors, information criteria and some diagnostic checks on auto-correlation, Gaussianity and heteroskedasticity. If the model is not acceptable, the model or the additional options ought to be re-formulated with the previous functions.

If the model is judged appropriate, then the optimal states may be obtained either with UCfilter or UCsmooth, depending on whether filtered or smoothed output is required. Filtered states are obtained with the Kalman filter that takes into account the information up to the current time stamp, while smoothed states are estimated by the fixed interval smoother and are based on the whole sample. Note that full covariance matrices of states are not returned by these functions, but only their diagonal or just the variances of the states in field

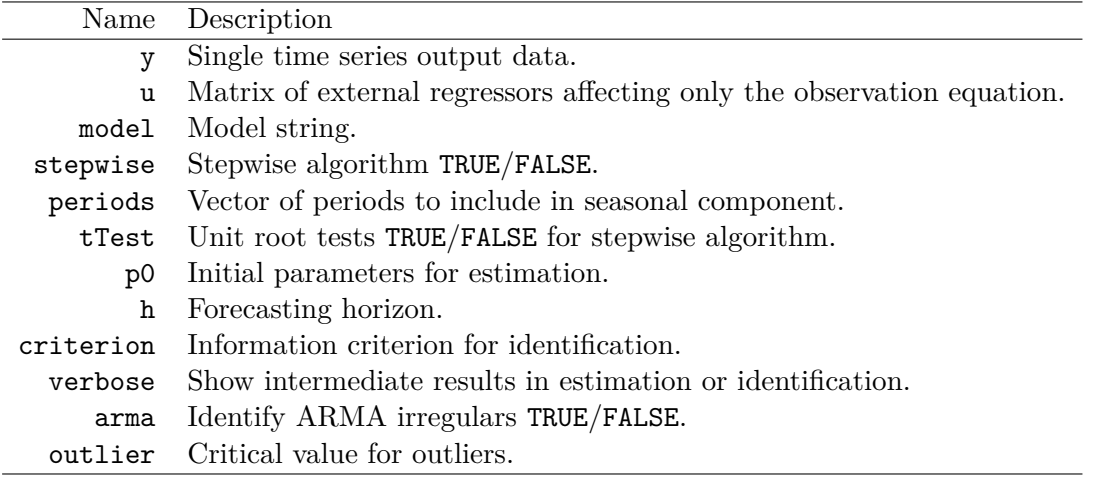

<span id="page-10-0"></span>Table 3: Input fields of UComp objects.

P of any UComp object. If desired, the disturbances involved in the model may be estimated with the disturbance smoother, implemented in UCdisturb; see details of these recursive algorithms in [Durbin and Koopman](#page-29-1) [\(2012\)](#page-29-1); [De Jong](#page-29-0) [\(1991\)](#page-29-0) and references therein. Finally, the unobserved components may be estimated by UCcomponents (and plotted with plot), that in fact is nothing else than the grouping of smoothed states estimated by UCsmooth. If convergence problems are encountered, the user can try different starting points for the parameters using the function getp0, which provides the initial parameters UComp would select to start the search for the optimization with their names.

An inspection of the inputs to function UCsetup (or UC or UCmodel) is useful to highlight the power and flexibility of UComp. All these inputs are actually fields of any UComp object (listed in Table [3\)](#page-10-0):

- Obvious inputs to these functions are the output and input data of the model. The output data is y, a data vector or a time series object in R. Exogenous inputs to the model affecting only the observation equation are represented by a numerical or time series matrix u. If output forecasts are required in an input-output model, matrix u must contain future values for inputs. Only y is mandatory in R if it is a time series object, but frequency (the number of observations per year) needs to be supplied as well in MATLAB/Octave.
- The key input is model, which selects the model to be identified or estimated. It is a single string that indicates the type of model for each component. It allows two formats, either "trend/seasonal/irregular" or "trend/cycle/seasonal/irregular". The possibilities available for each component are discussed in the previous section, but a question mark indicates that such component is not known and UComp must select it:
	- **–** Trend: ? / none / rw / irw / llt / dt.
	- **–** Cycle: ? / none / combination of positive or negative numbers, see below.
	- **–** Seasonal: ? / none / equal / different.
	- **–** Irregular: ? / none / arma(0,0) / arma(p,q), with p and q integer positive orders.

| Name                       | Description                                    |  |  |  |  |
|----------------------------|------------------------------------------------|--|--|--|--|
|                            | After running UCestim or UCmodel:              |  |  |  |  |
| p                          | Estimated parameters.                          |  |  |  |  |
| $\overline{\mathbf{V}}$    | Estimated innovations.                         |  |  |  |  |
| yFor                       | Output forecasts.                              |  |  |  |  |
| yForV                      | Output forecast variances.                     |  |  |  |  |
| criteria                   | Criteria value for selected model.             |  |  |  |  |
| After running UC validate: |                                                |  |  |  |  |
| table                      | Estimation and validation table.               |  |  |  |  |
|                            | After running UCfilter, UCsmooth or UCdisturb: |  |  |  |  |
| yFit                       | Fitted values of output.                       |  |  |  |  |
| yFitV                      | Variance of fitted values of output.           |  |  |  |  |
| a                          | State estimates.                               |  |  |  |  |
| Ρ                          | Variance of state estimates.                   |  |  |  |  |
| After running UCdisturb:   |                                                |  |  |  |  |
| eta                        | State perturbations estimates.                 |  |  |  |  |
| eps                        | Observed perturbations estimates.              |  |  |  |  |

<span id="page-11-0"></span>Table 4: Output fields of UComp object.

- Other standard inputs that manage the workflow are: (i) stepwise or full procedure (stepwise, may be either TRUE or FALSE, see previous section); (ii) a vector of periods for the seasonal component (periods), normally the fundamental period and all its harmonics  $(P_i = P_1/j, j = 1, 2, \ldots, [P_1/2]$ , see previous section); (iii) forecasting horizon (h); (iv) information criterion for model selection (criterion, either "aic", "aicc" or "bic") ; (v) verbose intermediate output during estimation or identification process (verbose, may be TRUE or FALSE); (vi) use of ARMA identification of innovations (arma, either TRUE or FALSE, see Module 3 in the previous section).
- The user may select arbitrary initial conditions for the parameters to start the maximum likelihood estimation. A lot of work has been done to look for appropriate general initial values, and actually UComp provides its choices for any model calling function getp0, see the sales example in Section [5.](#page-12-0)
- The possibility of running the stepwise procedure shown in the previous section with unit root tests is triggered by setting both tTest and stepwise to TRUE.
- The automatic detection of outliers can be activated by selecting a positive number for outlier, which stands for the cutting *t*-test for the inclusion of outliers in the model (a recommended value is 4).

Setting cycles in model deserves further consideration. Any positive number sets the period of the cycle while negative values are taken as initial estimates (in absolute value) to search for the optimization of the period, along with the rest of the parameters. Several cycles with any combination of positive or negative values are possible and if a question mark is included, the existence of cycles is tested like any other component.

UComp is able to handle the input model with entire flexibility. For example, the following cases are valid specifications when there is no cycle: "?/?/?", "?/none/arma $(1,1)$ ", "llt/?/arma(0,0)", "dt/equal/arma(0,0)". In the case of cycles, all the following specifications have different meanings: "?/?/?/?", "?/24/?/?", "?/-24/?/?", "?/24?/?/?", "?/-24?/?/?". Several cycles are possible as well, the following are valid specifications in this case: "?/-48+24/?/?", "?/+48-24/?/?", "?/-48+24?/?/?", "?/+48-24?/?/?".

The syntax of any function in the middle section of Table [1](#page-9-0) is fixed. They all work on an input UComp object and return the same or a different UComp object that stores the results of the function operations. Table [4](#page-11-0) shows the fields filled in by these functions.

# **5. Examples**

<span id="page-12-0"></span>Several examples are shown in this section to illustrate the power, flexibility and ease of use of the library. Code listings are provided mainly in R. The reason is that the code is very similar in any environment, and then MATLAB/Octave code is restricted to some cases in the first example. The code is simplified to make the text more readable, and comprehensive R code to obtain all the results and figures in this paper is included in the supplementary material. Some of the examples are also provided in code written for MATLAB/Octave  $^1$  $^1$ .

#### **5.1. US air passengers data**

This well-known time series taken from [Box, Jenkins, Reinsel, and Ljung](#page-29-14) [\(2015\)](#page-29-14) offers an excellent opportunity to show the power of the algorithms described in the previous sections. The reason is that the UC identification highlights some interesting properties that result in better forecasts, improving upon standard UC models as well.

Taking advantage that there is a standard function in R that loads the data (AirPassengers), the following listing shows the commands to fit a standard Basic Structural Model (BSM) to the variable in logs. All the results are stored in an UComp object called m.

```
R> y <- log(AirPassengers)
R> autoplot(AirPassengers, ylab = "Thousands")
R> m \leftarrow UC(y, model = "llt/equal/arma(0,0)")R> summary(m)
```
The main call in MATLAB/Octave code would be

```
m = UC(y, 12, 'model', 'llt/equal/arma(0,0)');
```
Note that both code chunks are very similar, with the difference that the number of observations per year have to be supplied compulsorily to MATLAB/Octave. In the latter case, also the inputs are supplied in pairs, the first element of which is always a string representing the input argument name.

Calling the UC function in reality is equivalent to sequentially calling UCmodel, UCdisturb, UCvalidate and UCcomponents. When forecasts are only required in contexts where the

<span id="page-12-1"></span><sup>&</sup>lt;sup>1</sup>The post-processing stage of the paper revealed that the same source code compiled on different systems (Windows 10, Linux, etc.) resulted in tiny differences in the estimation of the models. In no case did such differences imply a change in the conclusions drawn for any of the analyses. The results shown in this section were obtained with R version 4.1.2 (2021-11-01) on an  $x86$  64-w64-mingw32/x64 (64-bit) machine running Windows 10 x64.

computing time is to be optimized, running UCmodel would provide the forecasts avoiding the rest of operations. The following listing shows the estimation results, that are actually the output of UCvalidate (print or summary in R would produce the same output).

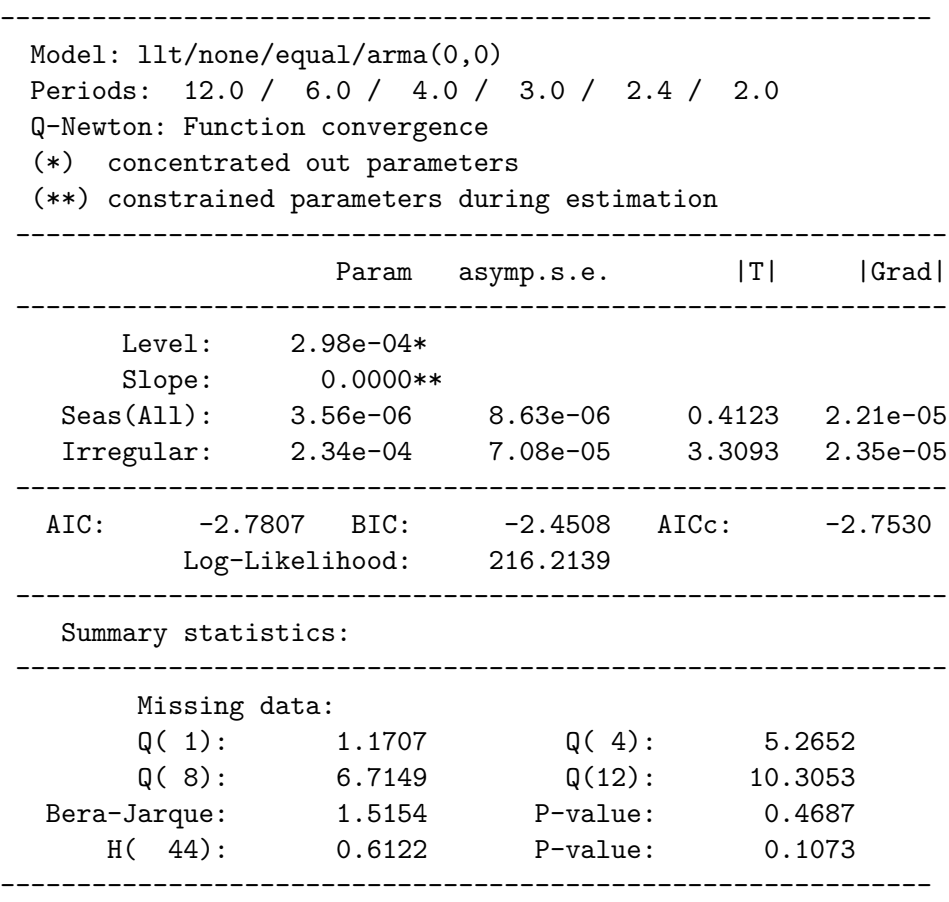

This table is divided into four sections. The first section shows general information about the model and the estimation process, in particular the harmonics included in the model, and some information about numerical optimization. The second section presents the parameter values, their transformed counterparts, the asymptotic standard error, the ratio of the two and the gradient at the optimum. A variance with an asterisk marks the one that has been concentrated out of the likelihood. Some parameters are marked with two asterisks to highlight that this parameter has been constrained along the estimation procedure because it reached its boundary. Note that standard errors and gradients are shown only for parameters that have been estimated explicitly (only two in this case). The third section shows the information criteria and log-likelihood value at the optimum. The final section shows some diagnostic statistics about the innovations, such as the Ljung-Box Q autocorrelation test for several lags (that should be compared with a  $\chi^2$  distribution with *n*−*npar* degrees of freedom, where *n* is the sample length and *npar* are the number of parameters), a Gaussianity and a variance test ratio [\(Ljung and Box](#page-30-13) [1978;](#page-30-13) [Bera and Jarque](#page-28-2) [1981\)](#page-28-2). Innovations are stored in  $m\$ v (or  $m.v$ ) so that any further tests with any other library may be run.

The estimated model shows that a random-walk-with-drift trend appears naturally since the slope variance is strictly zero (constrained during estimation), and there is no strong evidence against it because innovations are uncorrelated, Gaussian and homoskedastic.

The following listing shows the code to identify the best possible model. Several options are shown to illustrate the flexibility of UComp, namely the full algorithm and the stepwise algorithm with and without unit root tests. Both stepwise procedures result in the same model as the full one. Note that the call to UC only requires the output time series when declared as an R time series object (and frequency in MATLAB/Octave code). If the data is stored as a numerical vector, then an additional input is mandatory, namely periods that specifies explicitly the period for the seasonal component and all or part of its harmonics. In any case, periods may be chosen as any set of arbitrary values and the seasonality test in Module 1 (see previous section) would select the most relevant among them.

```
R > m \leftarrow UC(y)R > m <- UC(y, stepwise = TRUE, tTest = TRUE)
R > m <- UC(y, stepwise = TRUE)
```
For the sake of comparison, the listing is also shown below in MATLAB/Octave format.

```
m = UC(y, 12);m = UC(y, 12, 'stepwise', true, 'tTest', true);m = UC(y, 12, 'stepwise', true);
```

```
-------------------------------------------------------------
 Model: llt/none/different/arma(0,0)
 Periods: 12.0 / 6.0 / 4.0 / 3.0 / 2.4
 Q-Newton: Function convergence
```
(\*) concentrated out parameters

```
(**) constrained parameters during estimation
```
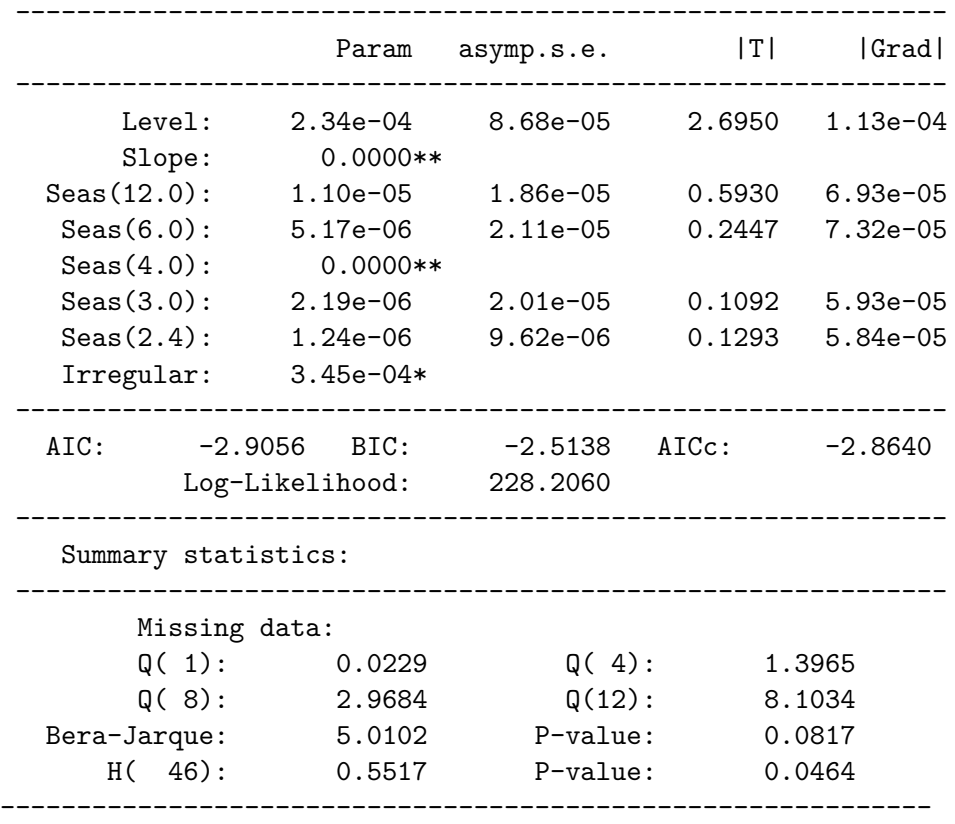

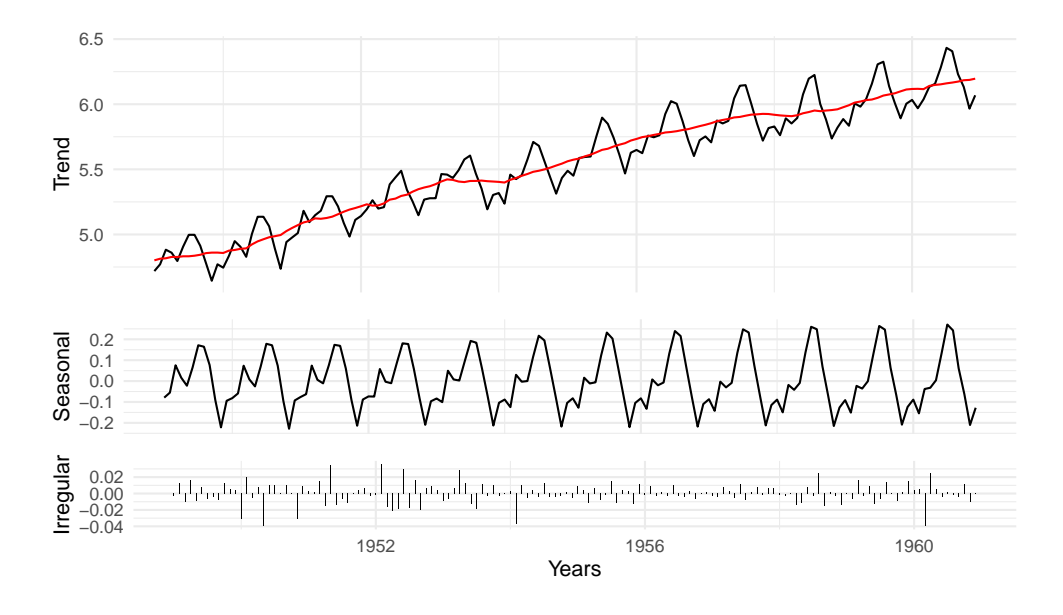

<span id="page-15-0"></span>Figure 1: Estimated optimal components for the air passengers data.

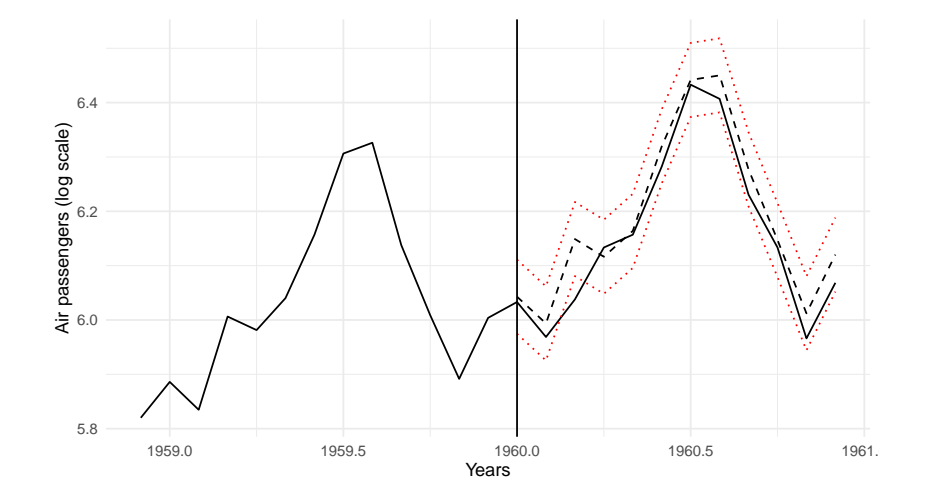

<span id="page-15-1"></span>Figure 2: Forecasts for air passengers data with 95% prediction intervals.

The model finally identified with the whole sample has some interesting features, namely: (i) the trend model is again a random-walk-with-drift; (ii) the Nyquist seasonal frequency is not relevant; (iii) the seasonal component selected has different variances for each harmonic, with the one corresponding to period 4 constrained to zero during estimation, and the rest ranging between  $1.24 \times 10^{-6}$  and  $1.10 \times 10^{-5}$ ; (iv) the irregular component is white noise with variance  $3.45 \times 10^{-4}$ ; v) no correlation is left in the innovations (the Ljung-Box statistic with 12 lags is 8.10).

The estimated components and the forecasts with 95% prediction intervals are shown in Figures [1](#page-15-0) and [2,](#page-15-1) respectively. Components are produced by the UCcomponents function and stored in m\$comp or m.comp (variances in m\$compV or m.compV). Forecasts and their variances are stored in m\$yFor (m.yFor) and m\$yForV (m.yForV), respectively.

|                                             | Criteria Log-Lik                      | AIC | -BIC- | AICe |
|---------------------------------------------|---------------------------------------|-----|-------|------|
|                                             | AIC $228.206 - 2.906 - 2.514 - 2.864$ |     |       |      |
| BIC and AICc $222.713 -2.885 -2.576 -2.864$ |                                       |     |       |      |
| BSM model $216.214 -2.781 -2.451 -2.753$    |                                       |     |       |      |

<span id="page-16-0"></span>Table 5: Values of different criteria depending on the criterion used to select the best model for the natural logarithms of the air passengers data. The first and second rows show the criteria values for the best models identified with AIC, BIC and AICc. The third row shows the standard BSM with the seasonal component including all harmonics and one single variance for all of them.

Table [5](#page-16-0) shows some complementary information, namely the values of the log-likelihood and the information criteria for different UC specifications. The first two rows in Table [5](#page-16-0) show all the criteria values when each criterion (AIC, BIC and AICc) is used in turn to select the optimal model. The AIC selects the model in the previous paragraph, reaching the maximum value of the likelihood possible (228.206). However, BIC and AICc preferred the model with equal variances for all harmonics (but excluding the Nyquist one). As is generally acknowledged, BIC and AICc are more demanding in terms of parsimony.

In order to check the ability of the automatic algorithm to find the optimal model, the criteria values for the standard BSM are included in Table [5.](#page-16-0) The BSM is worse than models in the previous rows according to all criteria because it includes all harmonics (even the one for the Nyquist frequency) and variances of harmonics are constrained to be the same. This suggests that a single parameter for all harmonics, including the one that is not present, is producing a poorer model.

All versions of the identification algorithm (full, stepwise with and without unit root tests) end up selecting the same model.

Forecasting performance is finally tested based on an experiment with rolling origins for 12 months ahead forecasts, starting on observation 108 and moving one month at a time with re-identification of all models at each single step. Table [6](#page-17-0) shows the mean of all the mean absolute scaled error metrics (MASE, [Hyndman and Koehler](#page-30-14) [2006\)](#page-30-14) for ETS, ARIMA, UC, BSM, seasonal naïve and the mean and median of all of them. The conclusions are the same for symmetric mean absolute percentage error metrics (sMAPE, [Makridakis and Hibon](#page-31-15) [2000\)](#page-31-15).

Results are cut clear: (i) all models outperform the seasonal naïve by a wide margin; (ii) median performs better than mean, ARIMA, and ETS; (iii) ARIMA is better than ETS; (iv) BSM is better than all of them (except for the first two months); (v) still the UC identified by the procedures proposed in this paper is the best of all for every single horizon.

#### **5.2. Monthly sales index for food in large retail stores in Spain**

Figure [3](#page-17-1) shows the monthly index for food in large retail stores in Spain. The series exhibits a very strong seasonal pattern with a clear peak in December each year and a growing trend in the first half of the sample followed by a long stagnation period after 2008.

The listing below shows the commands to separate the last year's data as a validation set, create a time series object based on the logs of the raw data and run a battery of nine models, some of which include the identification procedure. In this listing u is a matrix containing one calendar effect, a leap year effect created with R package tsoutliers [\(López-de-Lacalle](#page-31-16) [2019\)](#page-31-16).

| $\hbar$        | <b>ETS</b> | ARIMA  | UC     | <b>BSM</b> | Naïve  | Mean   | Median |
|----------------|------------|--------|--------|------------|--------|--------|--------|
| 1              | 0.4469     | 0.3634 | 0.3436 | 0.3853     | 1.0548 | 0.4306 | 0.3720 |
| $\overline{2}$ | 0.5302     | 0.4150 | 0.3888 | 0.4194     | 1.0724 | 0.4672 | 0.4121 |
| 3              | 0.6100     | 0.4747 | 0.4254 | 0.4651     | 1.0777 | 0.5136 | 0.4623 |
| 4              | 0.6538     | 0.5171 | 0.4442 | 0.4808     | 1.1003 | 0.5390 | 0.4808 |
| 5              | 0.6755     | 0.5419 | 0.4466 | 0.4874     | 1.1279 | 0.5476 | 0.4907 |
| 6              | 0.6790     | 0.5664 | 0.4468 | 0.4881     | 1.1588 | 0.5515 | 0.4952 |
| 7              | 0.6841     | 0.5853 | 0.4500 | 0.4835     | 1.1925 | 0.5565 | 0.4958 |
| 8              | 0.6796     | 0.6084 | 0.4530 | 0.4818     | 1.2216 | 0.5588 | 0.4980 |
| 9              | 0.6754     | 0.6301 | 0.4571 | 0.4846     | 1.2454 | 0.5571 | 0.5033 |
| 10             | 0.6697     | 0.6446 | 0.4607 | 0.4835     | 1.2717 | 0.5582 | 0.5047 |
| 11             | 0.6492     | 0.6552 | 0.4630 | 0.4825     | 1.2952 | 0.5556 | 0.5022 |
| 12             | 0.6384     | 0.6666 | 0.4640 | 0.4816     | 1.3173 | 0.5537 | 0.5024 |

<span id="page-17-0"></span>Table 6: Mean of MASE metrics for 1 to 12 steps ahead forecasts of air passengers data based on rolling forecasting origins starting on observation 108.

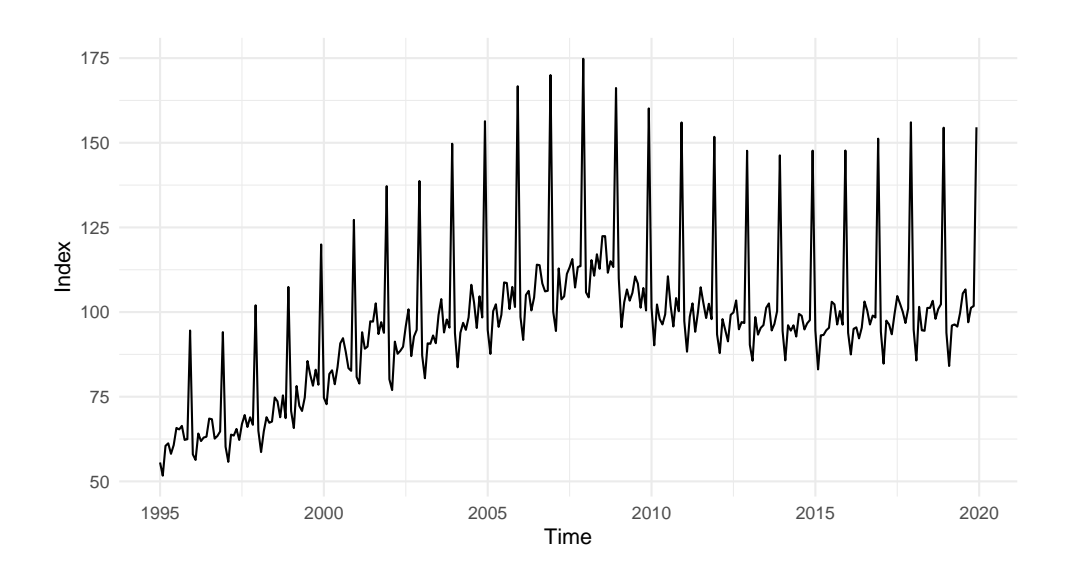

<span id="page-17-1"></span>Figure 3: Monthly sales index for food in large retail stores in Spain from 1995 to 2019.

The leap year effect takes into account February months with 29 days. Several specifications of Easter and trading day effects were also included initially, but they turned out to be not significant.

The models called m1 store the results of the identification procedure with the full and both stepwise algorithms (the name is the same because the resulting models are the same). Models m2 repeat the identification procedure, but including the calendar effects and models m3 expand the previous models to take into account the automatic outlier identification by selecting all those with a *t*-test value greater or equal to 4.

```
R > y < - window(y, end = c(2018, 12))
R > y1 \leftarrow \log(y)
```

```
R> u <- calendar.effects(sales, trading.day = FALSE, leap.year = TRUE,
+ easter = 0)
R > m1 \leftarrow UC(y1)R > m1 <- UC(y1, stepwise = TRUE)R > m1 <- UC(v1, stepwise = TRUE, tTest = TRUE)R > m2 \leftarrow UC(y1, u = u)R > m2 \le -UC(y1, u = u, stepwise = TRUE)R > m2 \leftarrow UC(y1, u = u, stepwise = TRUE, tTest = TRUE)R > m3 \leftarrow UC(y1, u = u, outlier = 4)R > m3 <- UC(y1, u = u, outlier = 4, stepwise = TRUE)R > m3 <- UC(y1, u = u, outlier = 4, stepwise = TRUE, tTest = TRUE)
```
By default, the qualifier verbose in function UC or UCmodel is set to FALSE. By switching it to TRUE a list of all the models with their information criteria is shown in table form. That allows the user to check if the best model is very different from others or if all the criteria point toward the same model. Below is a truncated output of the command to estimate model m1 above (note that the full table is 23 models long).

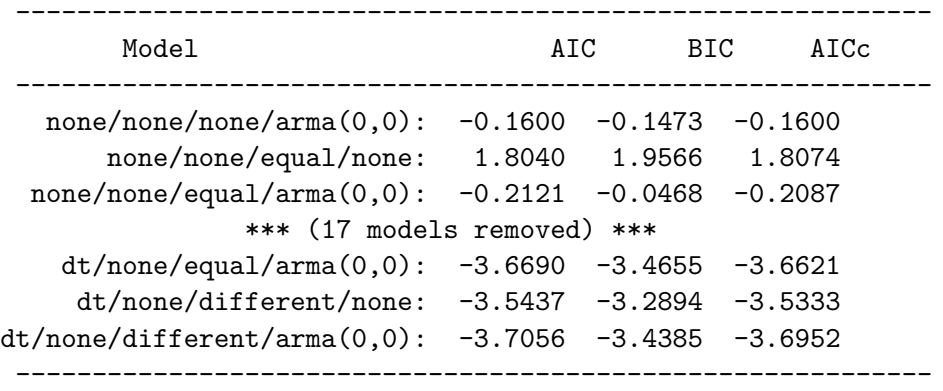

The output for model m3 is shown in the following listing. Mind that the model exhibits certain complexity, as it involves 12 parameters for a univariate time series. The model is composed of a local linear trend with a seasonal component with different variances for each harmonic, a leap year effect that assumes an increase of  $2.48\%$  every February with 29 days, i.e.,  $(e^{0.0245} - 1) \times 100$ ; and two outliers, a step starting on December 2001 (observation 84) and a step in the slope at May 2008 (observation 161). Figures [4](#page-19-0) and [5](#page-20-0) show the estimated components and the forecasts for model m3.

```
-------------------------------------------------------------
Model: llt/none/different/arma(0,0) + inputs
Periods: 12.0 / 6.0 / 4.0 / 3.0 / 2.4 / 2.0
Q-Newton: Function convergence
(*) concentrated out parameters
(**) constrained parameters during estimation
-------------------------------------------------------------
                    Param asymp.s.e. |T| |Grad|
-------------------------------------------------------------
```
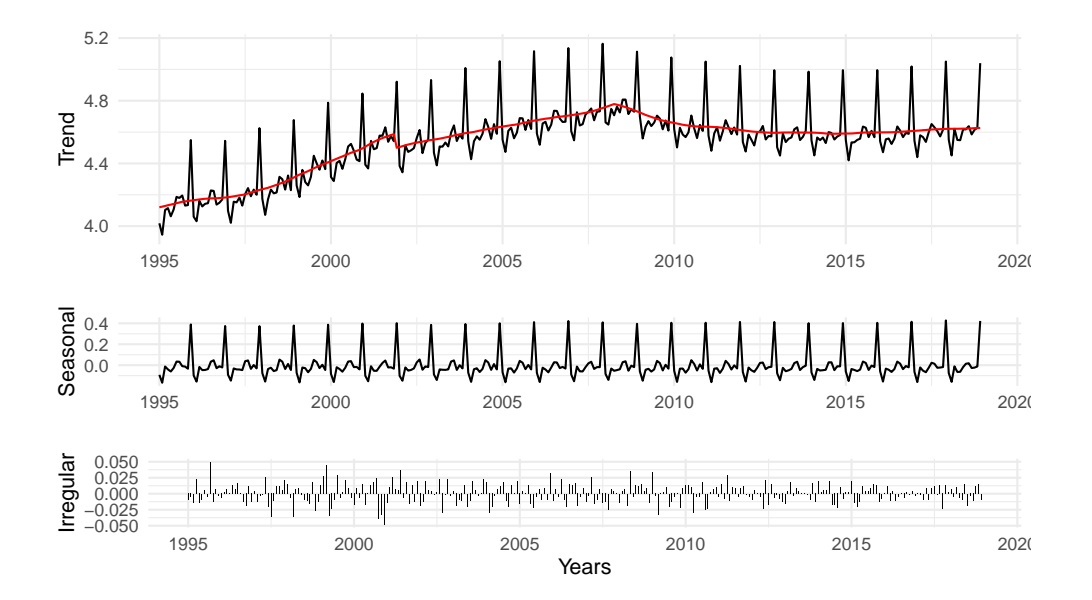

<span id="page-19-0"></span>Figure 4: Components of retail sales in Spain.

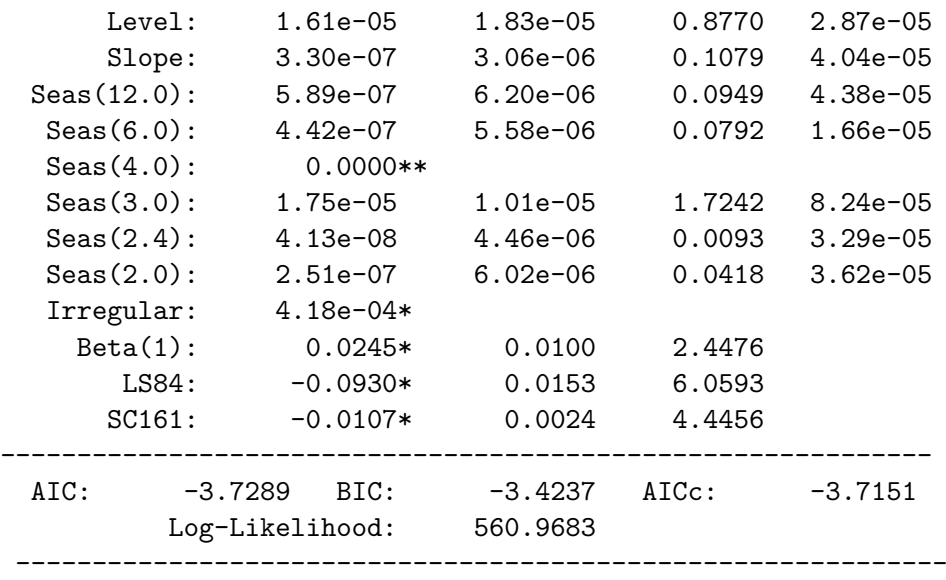

One interesting feature of UComp is that the user can choose arbitrary initial parameters to start the quasi-Newton search with the function getp0. This function provides the particular choice of initial parameters done by UComp. Once the parameters are suggested, the user may change any or all of them to preferred values and put them into a call to standard functions. A typical code flow is shown in the following listing.

```
R> p0 <- getp0(y1, model = "llt/equal/arma(0,0)")
R > p0[1] < -0R> m \leftarrow UC(y1, model = "llt/equal/arma(0,0)", po = po)
```
The printout of p0 shows the values and labels of each parameter. In this example, the first parameter (the level variance) is initialized at 0 in a standard BSM model. It should be

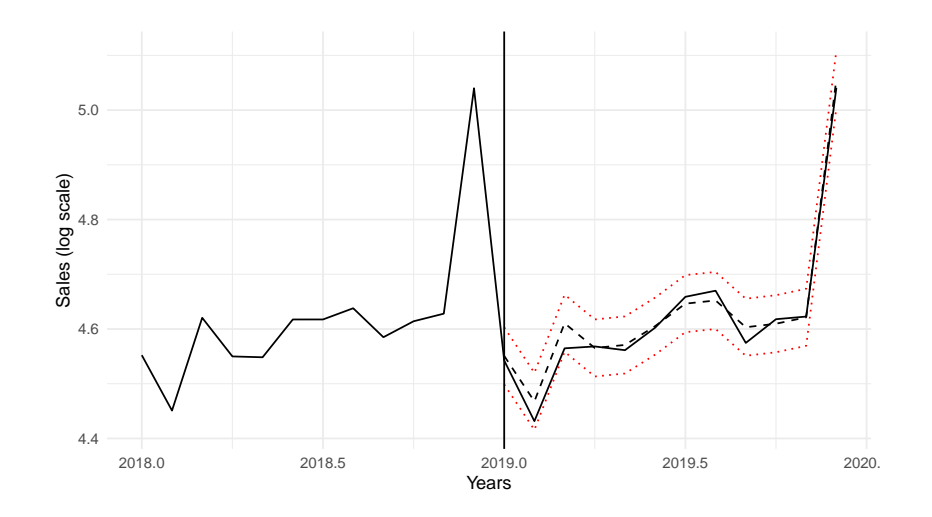

<span id="page-20-0"></span>Figure 5: Forecasts of sales data in Spain with 95% prediction intervals.

noted that the estimation may or may not converge starting on the new initial conditions and therefore users should use the handling of initial parameters with extreme care and at their own risk. To assist the user in this task, many checks have been added in the code to avoid meaningless initial parameters, such as negative variances, damping parameters smaller than zero or greater than one, non-stationary and/or non-invertible ARMA irregular components, etc.

Forecasting performance is tested based on a rolling experiment for 12 months ahead horizons similar to the previous example, starting on observation 228 (December 2013). Table [7](#page-21-0) shows the overall results in a similar format to Table [6.](#page-17-0)

One remarkable fact is that the naïve model performance is much better than in the previous example, due to the flatness of the time series in the test period. As a matter of fact, it is better than ETS. This time mean is better than median and struggles to be the best against UC (both are actually close to each other). ARIMA lies in a middle range between the extremes and BSM is not good. One point worth mentioning is that, given BSM is not particularly good (it is a fixed UC structure commonly used in the UC literature), the identification procedure implemented in UComp managed to find a better UC model according to the forecasting point of view.

#### **5.3. Cycles**

Business cycle analysis of macro- or micro-economic variables is an area that has attracted much interest among researchers (see, e.g., [Leser](#page-30-15) [1961;](#page-30-15) [Hodrick and Prescott](#page-30-16) [1997;](#page-30-16) [Baxter](#page-28-3) [and King](#page-28-3) [1999;](#page-28-3) [Gómez and Maravall](#page-29-10) [2001;](#page-29-10) [Galati, Hindrayanto, Koopman, and Vlekke](#page-29-15) [2016\)](#page-29-15). UComp offers the possibility to analyze this issue from different points of view, as is shown in this section on the OECD seasonally adjusted quarterly real gross domestic product (GDP). The data are available from 1962 to 2019 and are shown in Figure [6.](#page-21-1)

Apparently, there is little variation about a smooth trend with an abrupt jump in 2009 as a result of the recession. The following listing shows the code to generate four different models to deal with these data in logs. Model m1 is just a bottom line benchmark to compare with the rest; model m2 represents the standard output when the cycle wanted to be identified (the

| $\hbar$        | <b>ETS</b> | ARIMA  | UC     | <b>BSM</b> | Naïve  | Mean   | Median |
|----------------|------------|--------|--------|------------|--------|--------|--------|
| 1              | 0.4392     | 0.3901 | 0.3800 | 0.4318     | 0.4499 | 0.3819 | 0.3933 |
| $\overline{2}$ | 0.4597     | 0.4082 | 0.3832 | 0.4456     | 0.4456 | 0.3895 | 0.4040 |
| 3              | 0.4634     | 0.4203 | 0.3885 | 0.4498     | 0.4508 | 0.3950 | 0.4127 |
| 4              | 0.4728     | 0.4284 | 0.3930 | 0.4558     | 0.4530 | 0.3980 | 0.4167 |
| 5              | 0.4793     | 0.4320 | 0.3950 | 0.4600     | 0.4542 | 0.3998 | 0.4210 |
| 6              | 0.4741     | 0.4246 | 0.3937 | 0.4587     | 0.4553 | 0.3949 | 0.4154 |
| 7              | 0.4744     | 0.4214 | 0.3921 | 0.4578     | 0.4568 | 0.3924 | 0.4095 |
| 8              | 0.4726     | 0.4176 | 0.3927 | 0.4516     | 0.4586 | 0.3901 | 0.4063 |
| 9              | 0.4687     | 0.4159 | 0.3925 | 0.4504     | 0.4590 | 0.3893 | 0.4042 |
| 10             | 0.4693     | 0.4192 | 0.3982 | 0.4535     | 0.4592 | 0.3911 | 0.4064 |
| 11             | 0.4682     | 0.4211 | 0.4016 | 0.4535     | 0.4595 | 0.3917 | 0.4073 |
| 12             | 0.4663     | 0.4206 | 0.4050 | 0.4539     | 0.4590 | 0.3910 | 0.4068 |

Table 7: Mean of MASE metrics for 1 to 12 steps ahead forecasts of the sales at large retail stores data based on forecasts run at moving forecasting origins starting on observation 228.

<span id="page-21-0"></span>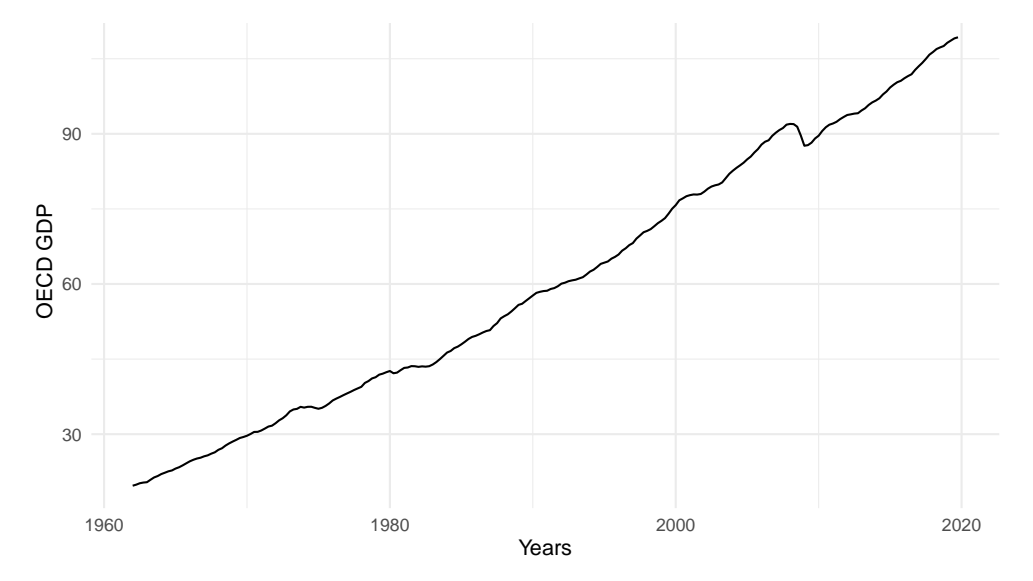

<span id="page-21-1"></span>Figure 6: OECD quarterly real gross domestic product from 1962 to 2019.

inputs could have recognized the fact that the data are seasonally adjusted by selecting model = "?/?/none/?"); and models m3 and m4 replace the cycle with irregular components of type AR(2) or ARMA(2*,* 1), respectively, following [Clark](#page-29-16) [\(1987\)](#page-29-16) and [Harvey and Jaeger](#page-30-17) [\(1993\)](#page-30-17).

```
R> yl <- log(OECDgdp)
R > m1 \leftarrow UC(y1)R > m2 \leftarrow UC(y1, model = "?///?/?")
R > m3 \leftarrow UC(y1, model = "?}/?/arma(2,0)")R > m4 <- UC(y1, model = "?}/?/arma(2,1)")
```
Note that the stepwise algorithms are not worthy in this case, because the time series is not seasonal and the population of models reduces to 7 models. In addition, when any of the stepwise algorithms is used the output is always the same.

|             | Model                                                       | Log-Lik AIC |                                | BIC | Period  |
|-------------|-------------------------------------------------------------|-------------|--------------------------------|-----|---------|
|             | dt/none/none/none                                           | 901.183     | $-7.743$ $-7.698$              |     |         |
| $2^{\circ}$ | $dt/-16/none/none$                                          |             | $911.519 -7.806 -7.717$ 15.495 |     |         |
|             | 3 $lt/none/none/arma(2,0)$                                  |             | $912.917 -7.818 -7.729$        |     | -29.446 |
|             | $4$ 11t/none/none/arma $(2,1)$ 912.894 -7.809 -7.705 31.320 |             |                                |     |         |

<span id="page-22-0"></span>Table 8: Different specifications of UC models and some statistics for OECD GDP. The last column shows the estimated period of the cycle in quarters. For the ARMA models the calculation is based on the complex roots of the AR polynomial.

It is worth noting that in model m2 the cycle is tested under the same conditions as the rest of the components, and therefore the optimal result could be a model without a cycle. However, the cycle is initially imposed on models  $m3$  and  $m4$  under an  $ARMA(p, q)$  disguise, though zero estimation of the parameters involved would indicate the absence of such a cycle.

Two words of caution are important at this point:

- Though it is possible in **UComp**, it is not generally recommended to mix cycles with irregular  $ARMA(p, q)$  components in the same model, because identification problems may arise as a consequence of both trying to model the cycle effectively. It may work in some cases, but the analysis should be done with extreme precaution to avoid nonsensical conclusions.
- The approach followed by models m3 and m4 above follow the tradition of model-based business cycle literature which specifies  $ARMA(p, q)$  models for the irregular component, and which checks the cycle period on the complex roots arising from the estimated AR polynomial (see, e.g., [Clark](#page-29-16) [1987;](#page-29-16) [Harvey and Jaeger](#page-30-17) [1993;](#page-30-17) [Gómez and Maravall](#page-29-10) [2001\)](#page-29-10). However, the estimation based on band-pass or low-pass filters does not care about the stochastic properties of the estimated cycles; one would simply call 'cycle' or 'trendcycle' what comes out of the procedure [\(Leser](#page-30-15) [1961;](#page-30-15) [Hodrick and Prescott](#page-30-16) [1997;](#page-30-16) [Baxter](#page-28-3) [and King](#page-28-3) [1999\)](#page-28-3). This means that, from this point of view, even a non-periodical ARMA model would qualify as a cycle. Whether this is reasonable or not enters into an endless discussion about the exact meaning of the components that is beyond the scope of this paper.

The cycle can be imposed on model m2 by removing the question mark and adding the period of the cycle with a plus or minus sign. A negative value (e.g.,  $\text{model} = "?\text{--}16\text{/}?$ ) gives UComp the initial condition for the period of the cycle, and the best model shall necessarily have a cycle. A positive value (e.g.,  $\text{model} = "?/16/?$ ?") imposes the period of the cycle and only its damping factor and the disturbance variance noise are estimated.

Table [8](#page-22-0) shows a summary of the output. The cycle periods in ARMA models are calculated based on the complex roots of the AR polynomials. Strictly speaking, the best cycle estimate is specified as an ARMA(2*,* 0) model, though in reality the three models with the cycle are very similar. The main difference is in the cycle period estimate. However, as the period for m2 is approximately half of the other two, it may be well the case that the trigonometric model is concentrating on a harmonic of the cycle estimated by  $m3$  and  $m4$ .

The following listing shows a shortened version of the model with the trigonometric cycle m2. The model trend is close to an IRW trend since the level variance is constrained to zero during estimation.

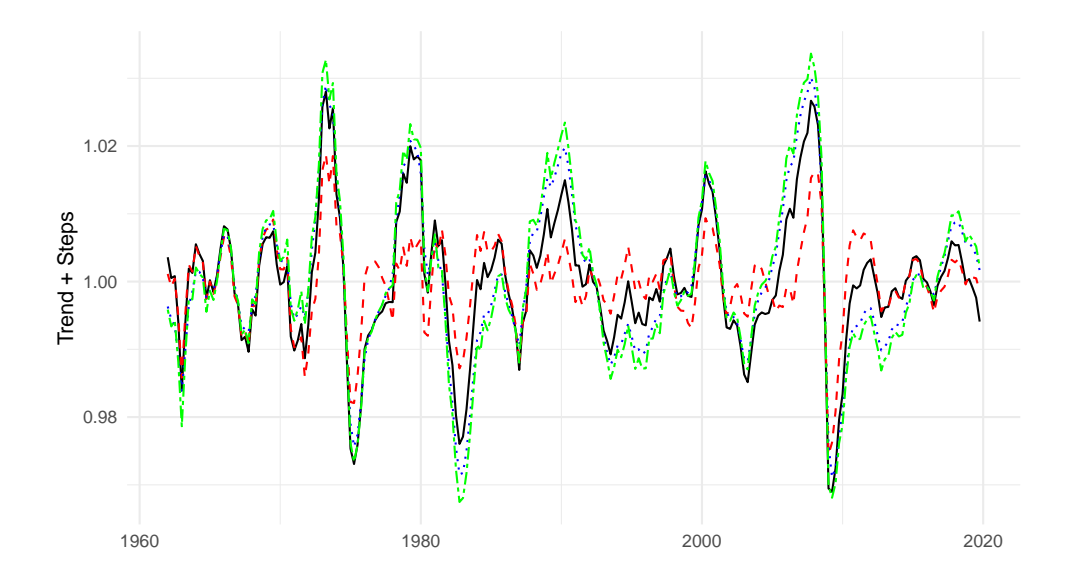

<span id="page-23-0"></span>Figure 7: Four different measurements of the cycle. Hodrick-Prescott (black-solid); trigonometric cycle (red-dashed); ARMA(2*,* 0) (blue-dotted); and ARMA(2*,* 1) (green-dashed-dot).

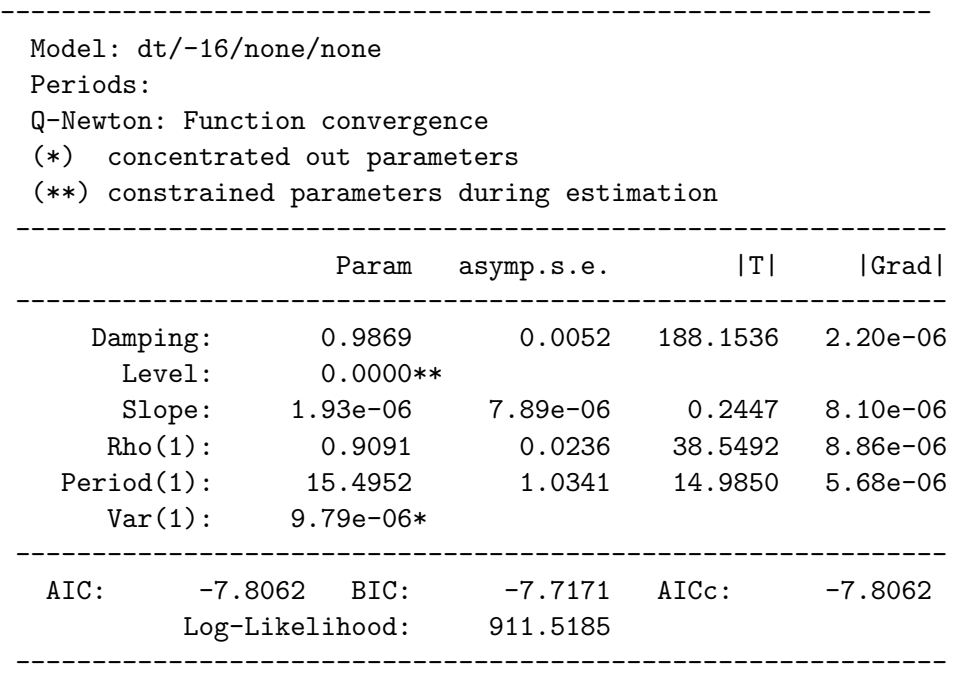

Figure [7](#page-23-0) shows the estimation of the three cycles and the Leser-Hodrick-Prescott (LHP) cycle estimated with a smoothing constant of  $1600$  (estimated by the command hpCycle =  $UChp(y1)$ ). There are clear similarities between them, but their volatility range from the more stable trigonometric cycle with a variance of 4*.*15−<sup>5</sup> to the less stable ARMA(2*,* 1), with variance 1*.*53−<sup>4</sup> . Correlations with the LHP filter ranges from 0*.*85 (trigonometric cycle) to 0*.*94 (AR(2)).

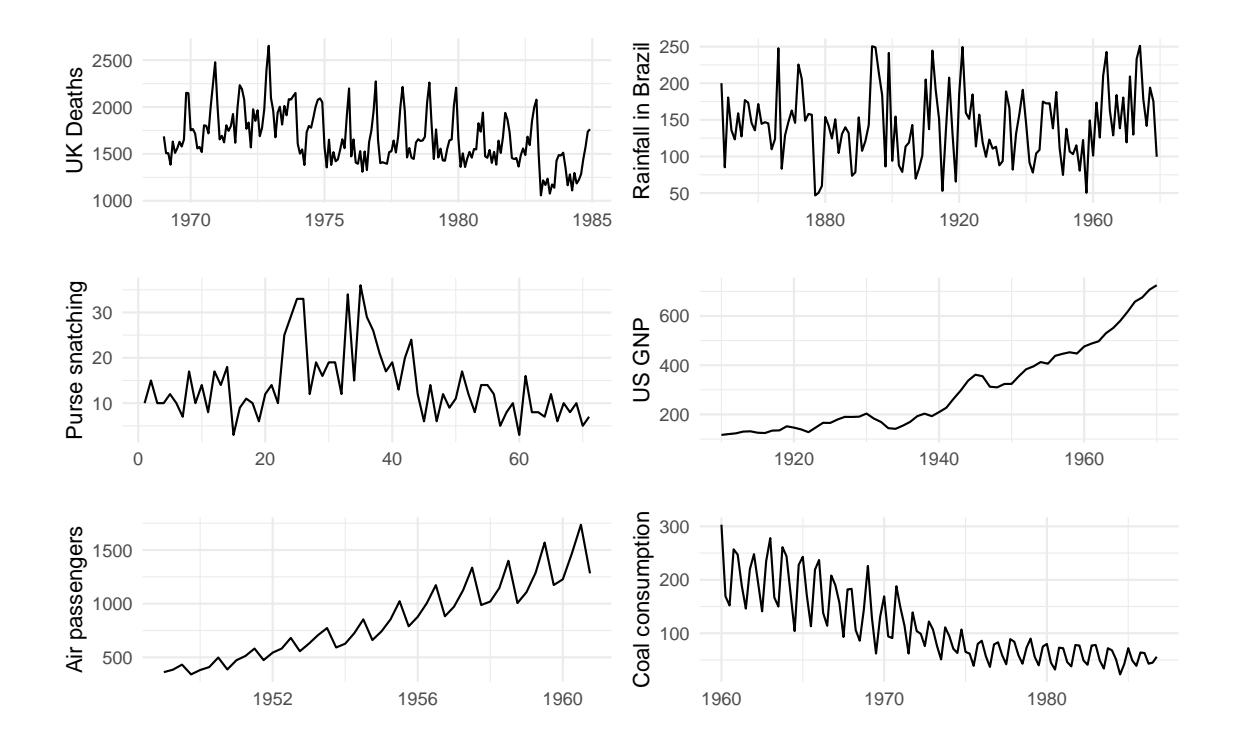

<span id="page-24-1"></span>Figure 8: All series used in Section [5.4.](#page-24-0) From top to bottom and left to right: monthly fatalities and seriously injured in road accidents in the UK; annual rainfall in Fortaleza (Brazil); 28-day-period purse snatching in Chicago; annual US GNP; quarterly US air passengers in the US; and quarterly coal consumption in the UK.

#### <span id="page-24-0"></span>**5.4. Comparisons with models in [Harvey](#page-30-0) [\(1989\)](#page-30-0)**

In this section all the applications of Section 2.7 of [Harvey](#page-30-0) [\(1989\)](#page-30-0) are re-estimated with STAMP, and compared with the results obtained by UComp. The aim of this section is, therefore, a direct comparison of the models obtained by different sources and software. In order to make the section agile all the information about the models is restricted to the minimum necessary. All time series involved in this section are represented in Figure [8.](#page-24-1)

#### *Road accidents in the UK*

Table [9](#page-25-0) shows several models estimated for the logs of this time series up to 1982. The second column shows the BSM model estimated by STAMP which matches that reported in [Harvey](#page-30-0) [\(1989,](#page-30-0) p. 83) and the one estimated with UComp. This model is rather peculiar in that the slope and seasonal variances are zero (both components are deterministic).

In fact, when the automatic identification is run on the data (third column of Table [9\)](#page-25-0), the optimal trend model lacks the slope (it is actually a RW), the seasonal variance is once again zero and the last harmonic is missing, resulting in a model with somewhat better metrics, as the log-likelihood and all information criteria are better than the pure BSM in the second column.

When the last optimal model selected is re-estimated with the full sample and with automatic detection of outliers, the outcome is the model in the fourth column of Table [9,](#page-25-0) that is further

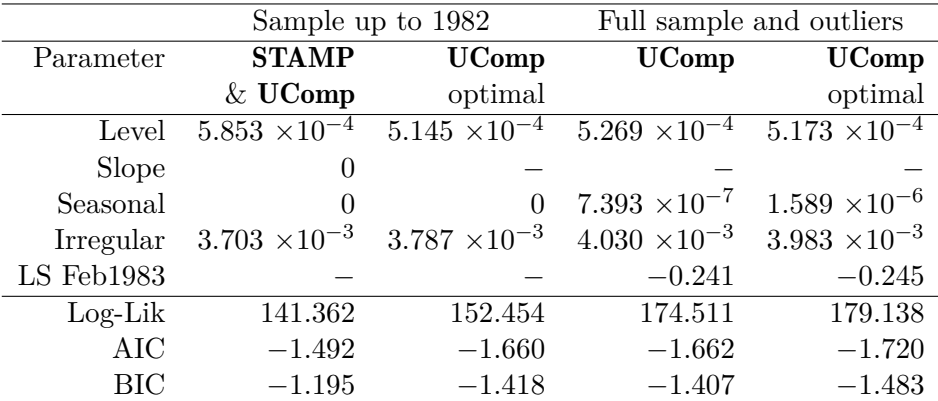

<span id="page-25-0"></span>Table 9: Models estimated by UComp and reported in the literature on road accidents in the UK. The second column is the model in [Harvey](#page-30-0) [\(1989,](#page-30-0) pp. 83). The third column is the optimal model identified by **UComp**. The fourth and fifth columns show the models reestimated with the full sample and outlier detection.

refined by the full identification procedure (in the fifth column). The only difference between these two latter models is that the fully optimized lacks the Nyquist harmonic in the seasonal component.

The code to replicate the models in Table [9](#page-25-0) is shown in the following listing. m1 is the model also determined in [Harvey](#page-30-0) [\(1989,](#page-30-0) pp. 83); m2 is the model determined using the automatic identification, m3 the model with outliers and the full sample and m4 the optimal model with outliers.

```
R> y <- log(UKDriverDeaths)
R > m1 <- UC(subset(y, end = 168), model = "llt/equal/arma(0,0)")
R > m2 \leftarrow UC(subset(y, end = 168))R > m3 \leftarrow UC(y, outlier = 4, model = "rw/equal/arma(0,0)")R > m4 \leftarrow UC(y, outlier = 4)
```
#### *Rainfall in north-east Brazil and purse snatching in Chicago*

The rainfall time series is interesting because it is sampled at an annual rate and is used to look for modeling the cycle, see [Harvey](#page-30-0) [\(1989,](#page-30-0) pp. 86). There are some differences between the model estimated in [Harvey](#page-30-0) [\(1989\)](#page-30-0), shown in the second column of Table [10](#page-26-0) and the same models estimated by **STAMP** and **UComp** (that are identical, third column). Still, the optimal model obtained with UComp (in the fourth column) is not the model with the cycle but a simple  $AR(1)$  with a constant. This latter model has better metrics.

Those models are replicated with **UComp** with the code in the listing below, assuming y is a vector containing the rainfall data. Note that the first call to function UC imposes a cycle in the model, while the second tests for it and actually selects the AR(1) model as best, rather than the model with the cycle.

 $R > m1$  <-  $UC(y, model = "?/-8//?")$  $R > m2 < -UC(y, model = "?///?$ /?")

|           |        | Rainfall in Fortaleza |            | Purse snatching in Chicago |                   |              |
|-----------|--------|-----------------------|------------|----------------------------|-------------------|--------------|
| Param.    | Harvey | <b>STAMP</b>          | UComp      | Param.                     | <b>STAMP</b>      | <b>UComp</b> |
|           | (1989) | $&\mathrm{UComp}$     | optimal    |                            | $&\mathrm{UComp}$ | optimal      |
| Rho       | 0.84   | 0.832                 |            |                            |                   |              |
| Period    | 15.32  | 15.624                |            | Level                      | 5.151             |              |
| Var       | 214    | 229.457               |            | AR(1)                      |                   | $-0.301$     |
| Irregular | 1593   | 1582.780              | 2187.159   | AR(2)                      |                   | $-0.392$     |
| AR(1)     |        |                       | $-0.242$   | Irregular                  | 24.782            | 35.839       |
| Const.    | 142.2  | 142.243               | 142.521    | Const.                     |                   | 13.475       |
| $Log-Lik$ |        | $-686.250$            | $-685.284$ | $Log-Lik$                  | $-228.679$        | $-225.818$   |
| AIC       |        | 10.538                | 10.493     | AIC                        | 6.498             | 6.446        |
| BIC       |        | 10.626                | 10.537     | <b>BIC</b>                 | 6.562             | 6.541        |

<span id="page-26-0"></span>Table 10: Estimated models for rainfall in Fortaleza (Brazil) using different software and configurations in the left half of the table. Purse snatching in Chicago models in the right half.

The right side of Table [10](#page-26-0) shows some estimated models for purse snatching in Chicago. For this series there are some differences in the random-walk-plus-noise model estimated in [Harvey](#page-30-0) [\(1989\)](#page-30-0) and **STAMP** and **UComp**, but they are really small (not shown). However, the optimal model according to  $UComp$  is an  $AR(2)$ , with marginally better information criteria and log-likelihood values. The code to replicate those models is in the following listing.

```
R> m1 <- UC(y, model = "rw/none/arma(0,0)")
R > m2 \leftarrow UC(y)
```
#### *Trends and cycles in US macroeconomic time series and quarterly airline passengers*

The description of these two examples in [Harvey](#page-30-0) [\(1989\)](#page-30-0) are somewhat odd, because it was impossible to replicate them, although both STAMP and UComp provided identical results. With respect to annual US GNP data, the problem may lie on the fact that [Harvey](#page-30-0) [\(1989\)](#page-30-0) keeps referring to the data from 1909, whereas the database included in the book starts in 1910 and it is not clearly stated which sample was used in the models shown. Even the ARIMA(2*,* 1*,* 0) model suggested in the book did not match the one with the published data. Nevertheless, the model estimated by STAMP and UComp is in the second column of Table [11,](#page-27-0) with a cycle of 7.64 years and no irregular component. The best model according to UComp, however, is a damped trend with no irregular component (third column). The code reproducing the models on the left hand side of Table [11](#page-27-0) is in the following listing.

```
R > m1 <- UC(log(y), model = "llt/-8/none/arma(0,0)")R > m2 <- UC(log(y), model = "?///?
```
The models for the quarterly airline data reported in [Harvey](#page-30-0) [\(1989\)](#page-30-0) suffer from the same problems, they are rather odd, but, once more, there is an exact match between the models estimated by STAMP and UComp. A final interesting point is that the optimal model is one with a random walk with drift trend, no irregular component and different variances for both harmonics. The code is in the following listing.

|            | US GNP<br>Quarterly airline passengers |                                               |            |                                               |                                     |
|------------|----------------------------------------|-----------------------------------------------|------------|-----------------------------------------------|-------------------------------------|
| Param.     | <b>STAMP</b>                           | <b>UComp</b>                                  | Param.     | <b>STAMP</b>                                  | <b>UComp</b>                        |
|            | $&$ UComp                              | optimal                                       |            | $&\mathrm{UComp}$                             | optimal                             |
| Damping    |                                        | 0.725                                         |            |                                               |                                     |
| Level      | $1.733 \times 10^{-3}$                 | $1.071 \times 10^{-3}$                        | Level      | $6.273 \times 10^{-4}$ 7.279 $\times 10^{-4}$ |                                     |
| Slope      |                                        | $3.607 \times 10^{-4}$ 1.193 $\times 10^{-3}$ | Slope      | $3.634 \times 10^{-9}$                        | $\left( \right)$                    |
| Rho        | 0.897                                  | 0.888                                         |            | Seasonal $2.010 \times 10^{-5}$               |                                     |
| Period     | 7.638                                  | 7.392                                         | Season(4)  |                                               | $-$ 2.857 $\times$ 10 <sup>-5</sup> |
| Var        | $3.860 \times 10^{-4}$                 | $3.562 \times 10^{-4}$                        | Searan(2)  |                                               | $7.725 \times 10^{-7}$              |
| Irregular  | $\theta$                               |                                               |            | Irregular $2.284 \times 10^{-9}$              |                                     |
| $Log-Lik$  | 75.499                                 | 80.715                                        | $Log-Lik$  | 73.498                                        | 74.570                              |
| AIC        | $-2.246$                               | $-2.450$                                      | <b>AIC</b> | $-2.729$                                      | $-2.774$                            |
| <b>BIC</b> | $-2.004$                               | $-2.242$                                      | <b>BIC</b> | $-2.417$                                      | $-2.462$                            |

<span id="page-27-0"></span>Table 11: US GNP models in the left hand part of the table estimated with **STAMP** and UComp. The right hand side of the table shows the models for the US airline passenger data in quarters.

| Param.     | Harvey                | <b>STAMP</b>                      | <b>UComp</b>           |
|------------|-----------------------|-----------------------------------|------------------------|
|            | (1989)                | & UComp                           | optimal                |
| Level      | $6.42 \times 10^{-4}$ | $4.\overline{737 \times 10^{-4}}$ | $2.921 \times 10^{-3}$ |
| Slope      | $0.29 \times 10^{-4}$ | $7.073 \times 10^{-6}$            |                        |
| Seasonal   | $0.84 \times 10^{-4}$ | 0                                 | $3.804 \times 10^{-7}$ |
| Irregular  | $1.14 \times 10^{-2}$ | $1.358 \times 10^{-2}$            | $1.187 \times 10^{-2}$ |
| $Log-Lik$  |                       | 37.396                            | 37.994                 |
| <b>AIC</b> |                       | $-0.639$                          | $-0.696$               |
| <b>BIC</b> |                       | $-0.420$                          | $-0.531$               |

<span id="page-27-1"></span>Table 12: Models estimated for quarterly coal consumption in the UK with data up to the end of 1982.

```
R> y <- ts(log(colSums(matrix(AirPassengers, 3, 144 / 3))),
+ start = 1949, frequency = 4)
R > m1 <- UC(y, model = "llt/equal/arma(0,0)")R > m2 \leftarrow UC(y)
```
# *Coal consumption in the UK*

The last example quoted in Section 2.7 of [Harvey](#page-30-0) [\(1989\)](#page-30-0) concerns energy consumption in the UK. Three time series are mentioned, namely coal, gas and electricity, but only the explicit model for coal is shown. That model is replicated in the second column of Table [12](#page-27-1) with data up to the last quarter of 1982. As usual, STAMP and UComp provide a model somewhat different to the one shown in the book, though exactly equal to each other (third column). The optimal model is also different and shown in the last column of Table [12.](#page-27-1) The models are estimated with the following listing, provided y is a vector containing the coal consumption data.

```
R> m1 <- UC(log(subset(y, end = 92)), model = "llt/eq/arma(0,0)")
R > m2 \leftarrow UC(log(subset(y, end = 92)))
```
# **6. Conclusion**

<span id="page-28-1"></span>This paper has presented **UComp**, a new library for the exploitation of UC models. It implements comprehensive procedures for identification, estimation and forecasting of such models.

The library incorporates most of the modern algorithms and advances in the field, following mainly [Harvey](#page-30-0) [\(1989\)](#page-30-0), [Durbin and Koopman](#page-29-1) [\(2012\)](#page-29-1) and many others. The system is capable of handling systems with trends, cycles, seasonal and irregular components of different types, and effects of exogenous input variables, as well as automatic identification of outliers.

The most novel aspect of **UComp** is that it incorporates automatic identification algorithms of UC in a way such that the program selects the optimal model for each time series without any human intervention. In addition, the family of models to be selected for each component is wider than usual in the UC literature.

Another important feature is that the library is coded in  $C_{++}$ , allowing it to be linked to popular environments, such as R, MATLAB, Octave, Python, etc. At the moment, versions in R, MATLAB and Octave are available in a public repository.

The automatic nature of the identification procedure involves the development of many complementary algorithms to perform many secondary tasks, such as automatic selection of ARMA models, unit root testing, seasonal testing, estimation of constrained stationary and invertible ARMA models, etc.

However, from the user's point of view, handling the library is rather easy, because just a few functions are enough to make an exhaustive analysis of any time series. The core of the paper describes the automatic identification algorithm and shows how its R implementation works on several varied examples.

### **Acknowledgments**

I would like to thank Nerea Urbina for her contribution in building the MATLAB/Octave wrapper functions and manuals. This work was supported by the European Regional Development Fund and Junta de Comunidades de Castilla-La Mancha (JCCM/FEDER, UE) under the project with reference SBPLY/19/180501/000151 and by the Vicerrectorado de Investigación y Política Científica from UCLM through the research group fund program (PREDILAB; [2021-GRIN-31210]).

# **References**

- <span id="page-28-3"></span>Baxter M, King RG (1999). "Measuring Business Cycles: Approximate Band-Pass Filters for Economic Time Series." *The Review of Economics and Statistics*, **81**(4), 575–593. [doi:](https://doi.org/10.1162/003465399558454) [10.1162/003465399558454](https://doi.org/10.1162/003465399558454).
- <span id="page-28-0"></span>Beijers D (2022). statespacer*: State Space Modelling in* R. R package version 0.4.1, URL <https://CRAN.R-project.org/package=statespacer>.
- <span id="page-28-2"></span>Bera AK, Jarque CM (1981). "Efficient Tests for Normality, Homoscedasticity and Serial Independence of Regression Residuals: Monte Carlo Evidence." *Economics Letters*, **7**(4), 313–318. [doi:10.1016/0165-1765\(81\)90035-5](https://doi.org/10.1016/0165-1765(81)90035-5).
- <span id="page-29-9"></span>Bezanson J, Edelman A, Karpinski S, Shah VB (2017). "Julia: A Fresh Approach to Numerical Computing." *SIAM Review*, **59**(1), 65–98. [doi:10.1137/141000671](https://doi.org/10.1137/141000671).
- <span id="page-29-4"></span>Bossche FV (2011). "Fitting State Space Models with EViews." *Journal of Statistical Software*, **41**(8), 1–16. [doi:10.18637/jss.v041.i08](https://doi.org/10.18637/jss.v041.i08).
- <span id="page-29-14"></span>Box GEP, Jenkins GM, Reinsel GC, Ljung G (2015). *Time Series Analysis: Forecasting and Control*. John Wiley & Sons.
- <span id="page-29-7"></span>Casals J, Garcia-Hiernaux A, Jerez M, Sotoca S, Trindade A (2016). *State-Space Methods for Time Series Analysis: Theory, Applications and Software*. Chapman-Hall / CRC Press.
- <span id="page-29-2"></span>Chowdhury KR (2015). rucm*: Implementation of Unobserved Components Model (UCM)*. R package version 0.6, URL <https://CRAN.R-project.org/package=rucm>.
- <span id="page-29-16"></span>Clark PK (1987). "The Cyclical Component of U.S. Economic Activity." *The Quarterly Journal of Economics*, **102**(4), 797–814. [doi:10.2307/1884282](https://doi.org/10.2307/1884282).
- <span id="page-29-6"></span>Commandeur JJF, Koopman SJ, Ooms M (2011). "Statistical Software for State Space Methods." *Journal of Statistical Software*, **41**(1), 1–18. [doi:10.18637/jss.v041.i01](https://doi.org/10.18637/jss.v041.i01).
- <span id="page-29-0"></span>De Jong P (1991). "The Diffuse Kalman Filter." *The Annals of Statistics*, **19**(2), 1073–1083. [doi:10.1214/aos/1176348139](https://doi.org/10.1214/aos/1176348139).
- <span id="page-29-5"></span>Doan T (2011). "State Space Methods in RATS." *Journal of Statistical Software*, **41**(9), 1–16. [doi:10.18637/jss.v041.i09](https://doi.org/10.18637/jss.v041.i09).
- <span id="page-29-3"></span>Drukker R, Gates R (2011). "State Space Methods in Stata." *Journal of Statistical Software*, **41**(10), 1–25. [doi:10.18637/jss.v041.i10](https://doi.org/10.18637/jss.v041.i10).
- <span id="page-29-1"></span>Durbin J, Koopman SJ (2012). *Time Series Analysis by State Space Methods*. Oxford University Press.
- <span id="page-29-11"></span>Eaton JW, Bateman D, Hauberg S, Wehbring R (2022). *GNU* Octave *Version 7.1.0 Manual: A High-Level Interactive Language for Numerical Computations*. URL [https://www.gnu.](https://www.gnu.org/software/octave/doc/v7.1.0/) [org/software/octave/doc/v7.1.0/](https://www.gnu.org/software/octave/doc/v7.1.0/).
- <span id="page-29-12"></span>Fletcher R (2000). *Practical Methods of Optimization*. John Wiley & Sons.
- <span id="page-29-13"></span>Flom P (2018). "Stopping Stepwise: Why Stepwise Selection Is Bad and What You Should Use Instead." [https://towardsdatascience.com/stopping-stepwise-why](https://towardsdatascience.com/stopping-stepwise-why-stepwise-selection-is-bad-and-what-you-should-use-instead-90818b3f52df)[stepwise-selection-is-bad-and-what-you-should-use-instead-90818b3f52df](https://towardsdatascience.com/stopping-stepwise-why-stepwise-selection-is-bad-and-what-you-should-use-instead-90818b3f52df).
- <span id="page-29-15"></span>Galati G, Hindrayanto I, Koopman SJ, Vlekke M (2016). "Measuring Financial Cycles in a Model-Based Analysis: Empirical Evidence for the United States and the Euro Area." *Economics Letters*, **145**, 83–87. [doi:10.1016/j.econlet.2016.05.034](https://doi.org/10.1016/j.econlet.2016.05.034).
- <span id="page-29-8"></span>Gómez V (2015). "SSMMATLAB: A Set of MATLAB Programs for the Statistical Analysis of State Space Models." *Journal of Statistical Software*, **66**(9), 1–37. [doi:10.18637/jss.](https://doi.org/10.18637/jss.v066.i09) [v066.i09](https://doi.org/10.18637/jss.v066.i09).
- <span id="page-29-10"></span>Gómez V, Maravall A (2001). "Automatic Modeling Methods for Univariate Series." In *A Course in Time Series*, pp. 171–201. John Wiley & Sons.
- <span id="page-30-5"></span>Goodrich RL (2000). "The Forecast Pro Methodology." *International Journal of Forecasting*, **16**(4), 533–535. [doi:10.1016/s0169-2070\(00\)00086-8](https://doi.org/10.1016/s0169-2070(00)00086-8).
- <span id="page-30-12"></span>Harrison PJ, Stevens CF (1976). "Bayesian Forecasting." *Journal of the Royal Statistical Society B*, **38**(3), 205–228. [doi:10.1111/j.2517-6161.1976.tb01586.x](https://doi.org/10.1111/j.2517-6161.1976.tb01586.x).
- <span id="page-30-0"></span>Harvey AC (1989). *Forecasting, Structural Time Series Models and the Kalman Filter*. Cambridge University Press.
- <span id="page-30-17"></span>Harvey AC, Jaeger A (1993). "Detrending, Stylized Facts and the Business Cycle." *Journal of Applied Econometrics*, **8**(3), 231–247. [doi:10.1002/jae.3950080302](https://doi.org/10.1002/jae.3950080302).
- <span id="page-30-10"></span>Harvey AC, Koopman SJ (1992). "Diagnostic Checking of Unobserved-Components Time Series Models." *Journal of Business & Economics Statistics*, **10**(4), 377–389. [doi:10.](https://doi.org/10.1080/07350015.1992.10509913) [1080/07350015.1992.10509913](https://doi.org/10.1080/07350015.1992.10509913).
- <span id="page-30-2"></span>Helske J (2017). "KFAS: Exponential Family State Space Models in R." *Journal of Statistical Software*, **78**(10), 1–39. [doi:10.18637/jss.v078.i10](https://doi.org/10.18637/jss.v078.i10).
- <span id="page-30-16"></span>Hodrick RJ, Prescott EC (1997). "Postwar U.S. Business Cycles: An Empirical Investigation." *Journal of Money, Credit and Banking*, **29**(1), 1–16. [doi:10.2307/2953682](https://doi.org/10.2307/2953682).
- <span id="page-30-3"></span>Hubbard A (2022). autostsm*: Automatic Structural Time Series Models*. R package version 3.0.0, URL <https://CRAN.R-project.org/package=autostsm>.
- <span id="page-30-6"></span>Hyndman RJ, Khandakar Y (2008). "Automatic Time Series Forecasting: The forecast Package for R." *Journal of Statistical Software*, **27**(3), 1–22. [doi:10.18637/jss.v027.i03](https://doi.org/10.18637/jss.v027.i03).
- <span id="page-30-9"></span>Hyndman RJ, Killick R (2022). *CRAN Task View: Time Series Analysis*. Version 2022-05-04, URL <https://CRAN.R-project.org/view=TimeSeries>.
- <span id="page-30-14"></span>Hyndman RJ, Koehler AB (2006). "Another Look at Measures of Forecast Accuracy." *International Journal of Forecasting*, **22**(4), 679–688. [doi:10.1016/j.ijforecast.2006.03.001](https://doi.org/10.1016/j.ijforecast.2006.03.001).
- <span id="page-30-7"></span>IBM Corporation (2019). *IBM* SPSS *Statistics 26*. IBM Corporation, Armonk. URL [http:](http://www.ibm.com/software/analytics/spss/) [//www.ibm.com/software/analytics/spss/](http://www.ibm.com/software/analytics/spss/).
- <span id="page-30-8"></span>IHS Markit (2021). EViews *12 for Windws*. Irvine. URL <https://www.EViews.com/>.
- <span id="page-30-1"></span>Koopman SJ, Harvey AC, Doornik J, Shephard N (1999). *Structural Time Series Analysis, Modelling, and Prediction Using* STAMP. Timberlake Consultants Press, London.
- <span id="page-30-11"></span>Koopman SJ, Sehphard N (1992). "Exact Score for Time Series Models in State Space Form." *Biometrika*, **79**(4), 823–826. [doi:10.1093/biomet/79.4.823](https://doi.org/10.1093/biomet/79.4.823).
- <span id="page-30-4"></span>Koopman SJ, Shephard N, Doornik J (2008). *Statistical Algorithms for Models in State Space Form:* SsfPack *3.0*. Timberlake Consultants Press.
- <span id="page-30-15"></span>Leser CEV (1961). "A Simple Method of Trend Construction." *Journal of the Royal Statistical Society B*, **23**(1), 91–107. [doi:10.1111/j.2517-6161.1961.tb00393.x](https://doi.org/10.1111/j.2517-6161.1961.tb00393.x).
- <span id="page-30-13"></span>Ljung GM, Box GEP (1978). "On a Measure of Lack of Fit in Time Series Models." *Biometrika*, **65**(2), 297–303. [doi:10.1093/biomet/65.2.297](https://doi.org/10.1093/biomet/65.2.297).
- <span id="page-31-2"></span>López-de-Lacalle J (2016). stsm*: Structural Time Series Models*. R package version 1.9, URL <https://CRAN.R-project.org/package=stsm>.
- <span id="page-31-16"></span>López-de-Lacalle J (2019). tsoutliers*: Detection of Outliers in Time Series*. R package version 0.6-8, URL <https://CRAN.R-project.org/package=tsoutliers>.
- <span id="page-31-5"></span>Lucchetti R (2011). "State Space Methods in gretl." *Journal of Statistical Software*, **41**(11), 1–22. [doi:10.18637/jss.v041.i11](https://doi.org/10.18637/jss.v041.i11).
- <span id="page-31-15"></span>Makridakis S, Hibon M (2000). "The M3-Competition: Results, Conclusions and Implications." *International Journal of Forecasting*, **16**, 451–476. [doi:10.1016/s0169-2070\(00\)](https://doi.org/10.1016/s0169-2070(00)00057-1) [00057-1](https://doi.org/10.1016/s0169-2070(00)00057-1).
- <span id="page-31-13"></span>Monahan JF (1984). "A Note on Enforcing Stationarity in ARMA Models." *Biometrika*, **71**(2), 403–404. [doi:10.1093/biomet/71.2.403](https://doi.org/10.1093/biomet/71.2.403).
- <span id="page-31-12"></span>Nocedal J, Wright SJ (2006). *Numerical Optimization*. Springer-Verlag. [doi:10.1007/](https://doi.org/10.1007/b98874) [b98874](https://doi.org/10.1007/b98874).
- <span id="page-31-6"></span>Pedregal DJ (2019). "Time Series Analysis and Forecasting with ECOTOOL." *PLoS ONE*, **14**(10), 1–23. [doi:10.1371/journal.pone.0221238](https://doi.org/10.1371/journal.pone.0221238).
- <span id="page-31-11"></span>Pedregal DJ (2022). UComp*: Automatic Unobserved Components Models*. R package version 2.2.3, URL <https://CRAN.R-project.org/package=UComp>.
- <span id="page-31-1"></span>Pelagatti M (2015). *Time Series Modelling with Unobserved Components*. Chapman & Hall/CRC.
- <span id="page-31-7"></span>Peng JY, Aston JAD (2011). "The State Space Models Toolbox for MATLAB." *Journal of Statistical Software*, **41**(6), 1–26. [doi:10.18637/jss.v041.i06](https://doi.org/10.18637/jss.v041.i06).
- <span id="page-31-14"></span>Proietti T (1998). "Seasonal Heteroscedasticity and Trends." *Journal of Forecasting*, **17**(1), 1–17. [doi:10.1002/\(sici\)1099-131x\(199801\)17:1<1::aid-for675>3.0.co;2-g](https://doi.org/10.1002/(sici)1099-131x(199801)17:1<1::aid-for675>3.0.co;2-g).
- <span id="page-31-0"></span>Proietti T, Luati A (2013). "Maximum Likelihood Estimation of Time Series Models: The Kalman Filter and Beyond." In *Handbook of Research Methods and Applications in Empirical Macroeconomics*, pp. 334–362. Edward Elgar Publishing.
- <span id="page-31-4"></span>R Core Team (2022). R*: A Language and Environment for Statistical Computing*. R Foundation for Statistical Computing, Vienna, Austria. URL <https://www.R-project.org/>.
- <span id="page-31-9"></span>Reilly D (2000). "The AUTOBOX System." *International Journal of Forecasting*, **16**(4), 531–533. [doi:10.1016/s0169-2070\(00\)00085-6](https://doi.org/10.1016/s0169-2070(00)00085-6).
- <span id="page-31-8"></span>Saavedra R, Bodin G, Souto M (2019). "StateSpaceModels.jl: A Julia Package for Time-Series Analysis in a State-Space Framework." *arXiv 1908.01757*, arXiv.org E-Print Archive. [doi:](https://doi.org/10.48550/arXiv.1908.01757) [10.48550/arXiv.1908.01757](https://doi.org/10.48550/arXiv.1908.01757).
- <span id="page-31-10"></span>SAS Institute Inc (2020). *The* SAS *System, Version 15.2*. SAS Institute Inc., Cary. URL <https://www.sas.com/>.
- <span id="page-31-3"></span>Scott SL (2022). bsts*: Bayesian Structural Time Series*. R package version 0.9.8, URL <https://CRAN.R-project.org/package=bsts>.
- <span id="page-32-6"></span>Seabold S, Perktold J (2010). "statsmodels: Econometric and Statistical Modeling with Python." In *9th* Python *in Science Conference*.
- <span id="page-32-1"></span>Selukar R (2011). "State Space Modeling Using SAS." *Journal of Statistical Software*, **41**(12), 1–13. [doi:10.18637/jss.v041.i12](https://doi.org/10.18637/jss.v041.i12).
- <span id="page-32-8"></span>StataCorp (2019). Stata *Statistical Software: Release 16*. StataCorp LLC, College Station. URL <https://www.stata.com/>.
- <span id="page-32-5"></span>Stoffer D (2022). astsa*: Applied Statistical Time Series Analysis*. R package version 1.15, URL <https://CRAN.R-project.org/package=astsa>.
- <span id="page-32-4"></span>Taylor CJ, Pedregal DJ, Young PC, Tych W (2007). "Environmental Time Series Analysis and Forecasting with the Captain Toolbox." *Environmental Modelling & Software*, **22**(6), 797–814. [doi:10.1016/j.envsoft.2006.03.002](https://doi.org/10.1016/j.envsoft.2006.03.002).
- <span id="page-32-2"></span>The MathWorks Inc (2021). MATLAB *– The Language of Technical Computing, Version R2021a*. Natick. URL <https://www.mathworks.com/products/matlab/>.
- <span id="page-32-7"></span>Van Rossum G, *et al.* (2011). Python *Programming Language*. URL [https://www.python.](https://www.python.org/) [org/](https://www.python.org/).
- <span id="page-32-3"></span>Villegas MA, Pedregal DJ (2018). "SSpace: A Toolbox for State Space Modelling." *Journal of Statistical Software*, **87**(5), 1–26. [doi:10.18637/jss.v087.i05](https://doi.org/10.18637/jss.v087.i05).
- <span id="page-32-0"></span>Young PC, Pedregal DJ, Tych W (1999). "Dynamic Harmonic Regression." *Journal of Forecasting*, **18**(6), 369–394. [doi:10.1002/\(sici\)1099-131x\(199911\)18:6<369::](https://doi.org/10.1002/(sici)1099-131x(199911)18:6<369::aid-for748>3.0.co;2-k) [aid-for748>3.0.co;2-k](https://doi.org/10.1002/(sici)1099-131x(199911)18:6<369::aid-for748>3.0.co;2-k).

#### **Affiliation:**

Diego J. Pedregal ETSI Industriales Institute of Applied Mathematics in Science and Engineering (IMACI) Universidad de Castilla-La Mancha PREDILAB Research Group 13071 Ciudad Real, Spain Telephone: +34/(9)26/295430 E-mail: [Diego.Pedregal@uclm.es](mailto:Diego.Pedregal@uclm.es) URL: <https://blog.uclm.es/diegopedregal/>

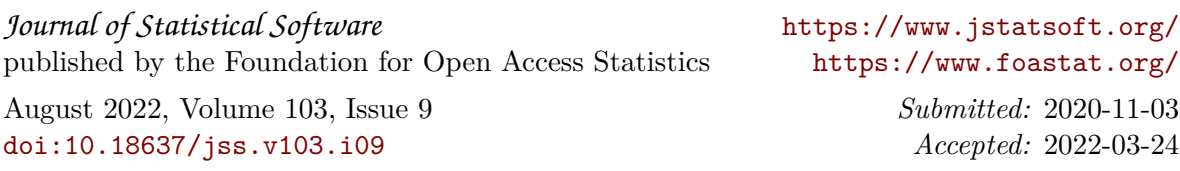